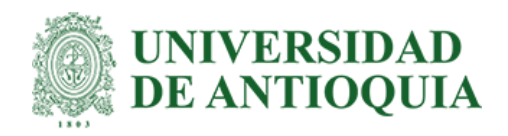

Daniela Londoño Román

Informe final proyecto de práctica profesional para optar al título de Ingeniera Industrial

Asesor Yony Fernando Ceballos, PhD

Universidad de Antioquia Facultad de Ingeniería Ingeniería industrial Medellín, Colombia 2023

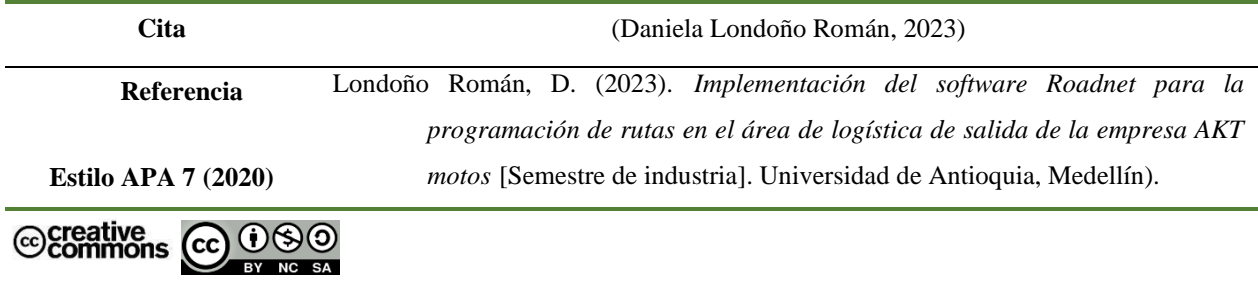

Jefe del Departamento de Ingeniería Industrial: Mario Alberto Gaviria Giraldo

Asesor externo: Carlos Caro

Asesor interno: Yony Fernando Ceballos

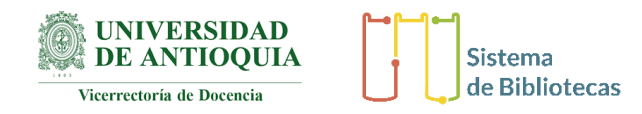

Centro de Documentación Ingeniería (CENDOI)

**Repositorio Institucional:** http://bibliotecadigital.udea.edu.co

Universidad de Antioquia - www.udea.edu.co

**Rector:** John Jairo Arboleda Céspedes.

**Decano/Director:** Julio César Saldarriaga Molina.

**Jefe departamento:** Mario Alberto Gaviria Giraldo.

El contenido de esta obra corresponde al derecho de expresión de los autores y no compromete el pensamiento institucional de la Universidad de Antioquia ni desata su responsabilidad frente a terceros. Los autores asumen la responsabilidad por los derechos de autor y conexos.

#### **Dedicatoria**

A mi amada madre gracias por tu amor incondicional, por tu apoyo en cada etapa de mi vida y por tus consejos que han hecho de mi la persona que soy hoy, a mi hermosa hermana por ser inspiración y apoyo. A mi amado padre por creer siempre en mí y animarme siempre a ser mejor. A mis compañeros de la universidad, mis amigos y colegas, gracias por compartir este viaje académico conmigo. Juntos hemos enfrentado desafíos y celebrados logros, Su apoyo y colaboración han sido fundamentales para mi crecimiento. A todos ustedes, mi familia y mis compañeros, dedico este trabajo.

Su presencia en mi vida ha sido invaluable y espero que sigamos compartiendo éxitos y alegrías en el futuro.

### **Agradecimientos**

En primer lugar, deseo expresar mi profundo agradecimiento a AKT Motos por brindarme la oportunidad de realizar mis prácticas en su empresa.

Quiero extender mi gratitud a mis compañeros de trabajo en AKT Motos. Su cálida bienvenida, amabilidad y disposición para compartir sus conocimientos han hecho de este ambiente laboral un lugar enriquecedor. Agradezco a cada uno de ustedes por su colaboración y por hacer de mi tiempo en la empresa una experiencia inolvidable.

Con gratitud y emoción agradezco profundamente a la Universidad de Antioquia alma mater y todos los docentes que hicieron parte de mi formación académica y personal.

# **Tabla de contenido**

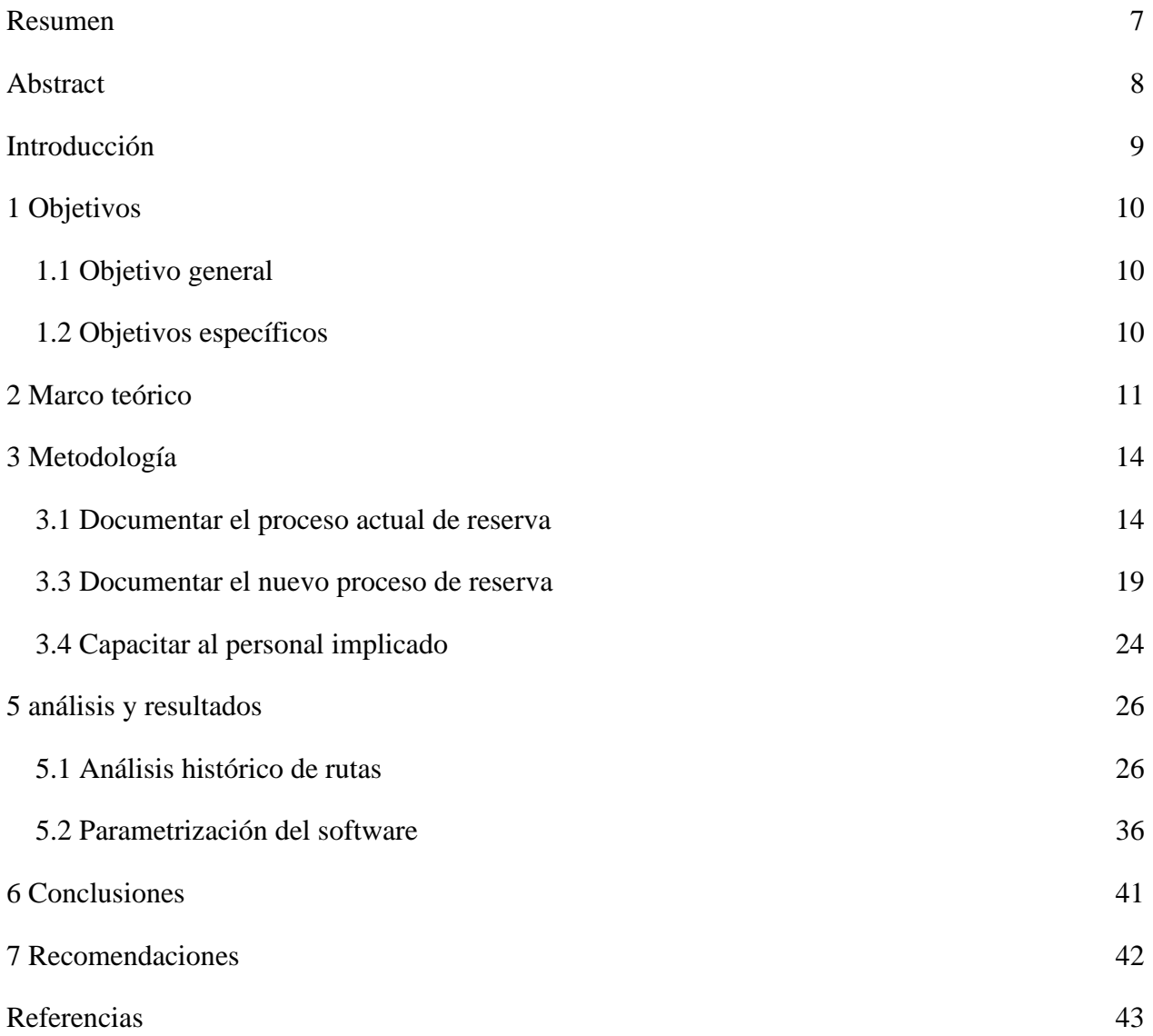

# **Lista de tablas**

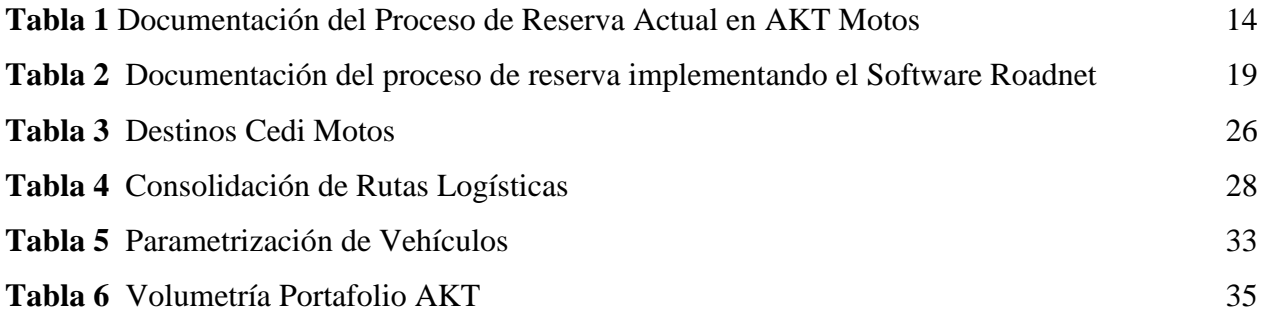

# **Lista de figuras**

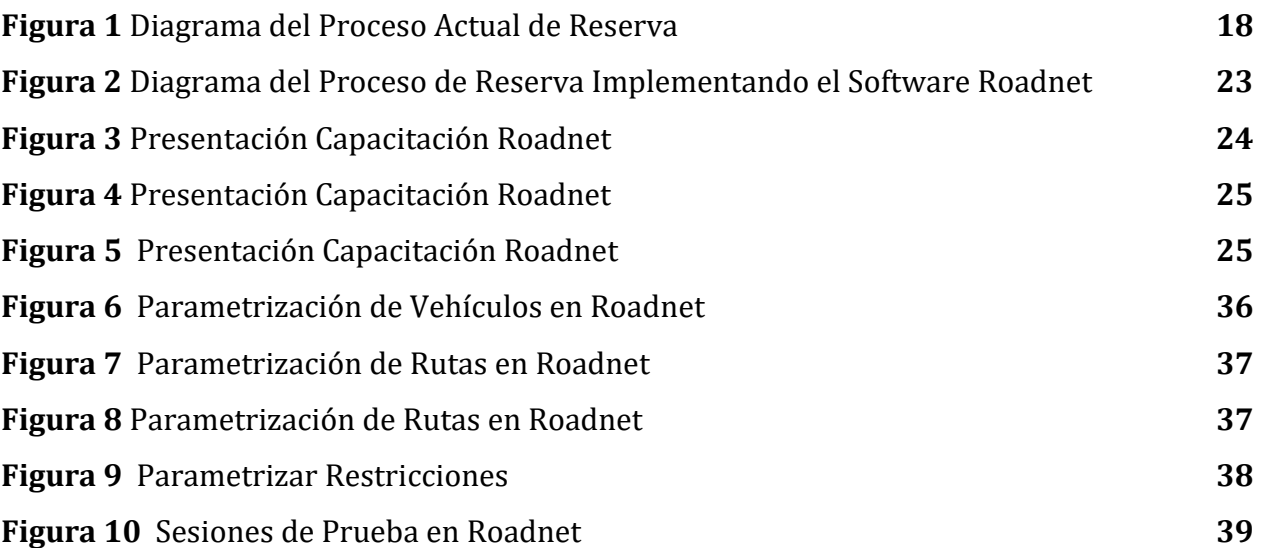

#### <span id="page-6-0"></span> **Resumen**

En el presente trabajo se implementó el software Roadnet en el proceso de distribución de producto terminado de la empresa AKT MOTOS, El objetivo principal ha sido identificar y aprovechar oportunidades de mejora en esta etapa crucial de la cadena de suministro.

Para llevar a cabo esta iniciativa, fue fundamental realizar un minucioso reconocimiento y documentación que permitieron comprender y caracterizar en detalle el estado actual del proceso de distribución en AKT MOTOS. Este análisis abarcó desde la recepción de pedidos realizados por los clientes hasta la consolidación en los viajes. Se recopiló información sobre los pasos involucrados y los recursos utilizados.

Una vez se obtuvo este panorama completo del proceso actual, se procedió a documentar el flujo de trabajo utilizando el software Roadnet. Esta herramienta permite representar visualmente parte del proceso, rutas óptimas y ofrece la posibilidad de simular diferentes escenarios para evaluar y comparar alternativas de mejora.

Además, se llevaron a cabo capacitaciones específicas dirigidas a las personas involucradas en el proceso de reserva. Estas sesiones de formación se enfocaron en familiarizar a los empleados con el uso del software Roadnet, garantizando así que puedan aprovechar al máximo todas las funcionalidades que ofrece para optimizar la distribución de productos terminados.

*Palabras clave*: Roadnet, logística de salida, distribución, procesos.

### **Abstract**

<span id="page-7-0"></span>In this work, the Roadnet software was used in the distribution process of finished products at AKT MOTOS company. The main objective was to identify and take advantage of improvement opportunities in this crucial stage of the supply chain.

To conduct this initiative, it was essential to conduct a thorough recognition and documentation process that allowed for a detailed understanding and characterization of the current state of the distribution process at AKT MOTOS. This analysis encompassed everything from the reception of customer orders to consolidation in shipments. Information was gathered regarding the steps involved, the resources utilized, and the execution times.

Once a comprehensive overview of the current process was obtained, the workflow was documented using the Roadnet software. This tool enables visual representation of the process, optimal routes, and provides the ability to simulate different scenarios for evaluation and comparison of improvement alternatives.

In addition, specific training sessions were conducted for the individuals involved in the reservation process. These training sessions focused on familiarizing employees with the use of the Roadnet software, ensuring they can fully leverage all its functionalities to optimize the distribution of finished products.

Keywords: Roadnet, outbound logistics, distribution, processes.

### **Introducción**

<span id="page-8-0"></span>Con el objetivo de implementar el software Roadnet en el proceso de distribución de productos terminados de la empresa AKT MOTOS, se busca no solo optimizar la eficiencia del área de logística de salida, sino también identificar y aprovechar oportunidades de mejora en esta etapa crucial de la cadena de suministro. La logística de salida desempeña un papel clave en la cadena de suministro al garantizar la entrega efectiva y eficiente de productos desde el punto de origen hasta el consumidor final.

La importancia de la logística de salida radica en su capacidad para optimizar la distribución de productos, reducir los costos operativos y mejorar la satisfacción del cliente, una eficiente gestión de la logística de salida puede generar beneficios significativos, como la reducción de tiempos de entrega, el incremento de la flexibilidad operativa y una mayor visibilidad en el proceso de distribución y significar ahorros considerables (Olivera, 2004). Además, se menciona que una logística de salida bien estructurada contribuye a minimizar los errores en los pedidos, reducir los costos de inventario y fortalecer la competitividad de las empresas en el mercado.

Para implementar el software Roadnet en el área de logística de salida de AKT MOTOS, se siguió una metodología que incluyó la recolección de información, documentación del proceso actual de reserva, implementación del software y realización de pruebas. Además, se realizó la parametrización del sistema, considerando destinos, volumetría de vehículos, y se calcularon la volumetría y peso de las motocicletas del portafolio de AKT MOTOS.

Además, se realizaron capacitaciones específicas dirigidas al personal involucrado en el proceso de reserva, con el objetivo de familiarizarlos con el uso del software Roadnet y aprovechar al máximo todas sus funcionalidades para optimizar la distribución de productos terminados. Finalmente se presentan las principales conclusiones y recomendaciones.

## **1 Objetivos**

### <span id="page-9-1"></span><span id="page-9-0"></span>**1.1 Objetivo general**

Contribuir a la mejora continua en el área de logística de salida de la empresa AKT motos implementando el software Roadnet en el proceso de reserva.

### <span id="page-9-2"></span>**1.2 Objetivos específicos**

- Reconocer de la estructura en el área de logística de salida de la empresa AKT motos
- Documentar el actual proceso de reserva en el área de logística de salida de AKT motos.
- Documentar el proceso de reserva implementado el software Roadnet.
- Implementar el software Roadnet adquirido por la empresa.
- Elaborar el informe final de práctica que evidencie los resultados obtenidos en la elaboración del manual de procesos y procedimientos para el departamento de ingeniería industrial

### **2 Marco teórico**

<span id="page-10-0"></span>La cadena de suministro es un conjunto de actividades, instalaciones y medios de distribución necesarios para llevar a cabo el proceso de venta de un producto en su totalidad, que va desde la búsqueda de la materia prima, transformación y transporte hasta el consumidor final (P. Roldán, 2017). la logística de salida también conocida como logística de distribución hace parte de la cadena de suministro donde se incluyen los procesos de preparación y consolidación de pedidos, así como el empaquetado, la expedición y el transporte de los productos hasta el destino correspondiente, entre sus principales objetivos se encuentra que el producto llegue a tiempo y en buen estado al cliente final (*Logística de Salida: Claves Para Una Distribución Eficiente*, 2022).

El transporte de carga es el encargado de movilizar los productos hasta el cliente final y velar de que este llegue en óptimas condiciones, en esta función logística encargada de dinamizar el flujo de productos se encuentran inmersos cerca del 45% al 50% de los costos logísticos totales de una compañía(Mora, 2014), es en el proceso de enrutamiento de vehículos donde el software Roadnet apoya la operación logística planificando las rutas , este software utiliza algoritmos avanzados para planificar viajes teniendo en cuenta variables como disponibilidad de vehículos, duración máxima de la ruta, velocidad entre otros más (*Planificación de Última Milla (Roadnet)*, 2023) generando de esta manera una disminución en los costos logísticos.

El software Roadnet es integrado con peoplesoft el cual es un sistema integral para la gestión de empresas, que fue diseñado para satisfacer sus necesidades, almacenando sus datos mediante la nube por medio de Oracle Soar to the Cloud (*Oracle PeopleSoft Para Una Gestión Laboral y Empresarial Completa*, 2023), además las empresas hacen uso en su operación del software JDA el cual es encargado del manejo de la gestión de almacenes (*¿Qué Es El Software JDA?*, 2018), ambos softwares se complementan permitiendo que la operación se ejecute correctamente en todas las áreas de la empresa.

Para dar solución al enrutamiento de vehículos casos de estudio de empresas que han implementado el software Roadnet en sus operaciones se presentan a continuación:

Caso de estudio de Sysco: Sysco, una de las mayores empresas de servicios de alimentos y bebidas del mundo, implementó Roadnet para mejorar la eficiencia de su distribución. Utilizando Roadnet, Sysco logró optimizar las rutas de entrega, reducir los costos operativos y mejorar la puntualidad de las entregas. Esto les permitió ofrecer un mejor servicio a sus clientes y maximizar la utilización de sus flotas (*SYSCO Baltimore Increases Routing Efficiency and Productivity*, 2015).

Caso de estudio de Sysco:

- Desafío: Sysco buscaba mejorar la eficiencia de su distribución de alimentos y bebidas.
- Solución: Implementaron Roadnet para optimizar las rutas de entrega y la planificación logística.
- Resultados: Sysco logró reducir los costos operativos, mejorar la puntualidad de las entregas y ofrecer un mejor servicio a sus clientes.

Caso de estudio de UPS: UPS, una de las empresas de paquetería más grandes del mundo, ha utilizado Roadnet para mejorar su gestión de rutas y logística. Implementaron el sistema en sus centros de distribución y utilizaron la optimización de rutas de Roadnet para minimizar las distancias recorridas y los tiempos de entrega. Como resultado, UPS pudo reducir sus costos de transporte, mejorar la eficiencia de la entrega y ofrecer un mejor servicio a sus clientes (*Desarrolla UPS Nuevas Herramientas Para Gestión de Transporte*, 2010) .

Caso de estudio de UPS:

- Desafío: UPS buscaba mejorar la gestión de rutas y la eficiencia en la entrega de paquetes.
- Solución: Implementaron Roadnet en sus centros de distribución y utilizaron la optimización de rutas para minimizar distancias y tiempos de entrega.
- Resultados: UPS logró reducir los costos de transporte, mejorar la eficiencia de la entrega y ofrecer un mejor servicio a sus clientes.

Caso de estudio de Coca-Cola Refreshments: Coca-Cola Refreshments implementó Roadnet para optimizar la planificación y ejecución de rutas de entrega de productos en sus operaciones de distribución. Utilizando el sistema, pudieron reducir la cantidad de vehículos en la carretera, mejorar la eficiencia de carga y descarga, y reducir los tiempos de espera en los puntos de entrega. Esto les permitió ahorrar costos y mejorar la calidad del servicio (Palacios, 2021).

Caso de estudio de Coca-Cola Refreshments:

● Desafío: Coca-Cola Refreshments buscaba optimizar la planificación y ejecución de rutas de entrega de productos.

- Solución: Implementaron Roadnet en sus operaciones de distribución y lograron una planificación de rutas más eficiente.
- Resultados: Coca-Cola Refreshments pudo reducir la cantidad de vehículos en la carretera, mejorar la eficiencia de carga y descarga, y reducir los tiempos de espera en los puntos de entrega, ahorrando costos y mejorando la calidad del servicio.

Caso de estudio de proveedor líder de autopartes LKQ Corporation Se enfrentaron a varios desafíos en su operación logística, como rutas ineficientes, altos costos de transporte y falta de visibilidad en la planificación de rutas. Necesitaban una solución que les permitiera optimizar su red de distribución y mejorar la eficiencia en la entrega de piezas de automóviles a sus clientes en todo el país. El proveedor líder de autopartes LKQ Corporation mejora su eficiencia, reduce costos y optimiza sus rutas con Roadnet (*El Proveedor Líder de Autopartes LKQ Corporation Mejora Su Eficiencia, Reduce Costos y Optimiza Sus Con Roadnet Anywhere*, 2017)

Dada la necesidad del grupo empresarial corbeta de implementar en todas sus unidades de negocio un software de enrutamiento y consolidación de viajes que mejore el tiempo de servicio y la facilidad de consolidar viajes, la empresa adquirió el software Roadnet el cual se espera implementar en AKT motos

# **3 Metodología**

<span id="page-13-0"></span>Para implementar el software Roadnet en el área de logística de salida de AKT motos a continuación se presenta la metodología que se siguió para el desarrollo del proyecto:

Recolección de información: indagar y recolectar información a través de observación directa, entrevistas a las personas involucradas en la operación de reserva, revisión de documentos e informes que permitan conocer el estado actual del proceso.

# <span id="page-13-1"></span>**3.1 Documentar el proceso actual de reserva**

una vez recolectada la información necesaria se realizó la documentación del proceso actual.

### <span id="page-13-2"></span>**Tabla 1**

### *Documentación del Proceso de Reserva Actual en AKT Motos*

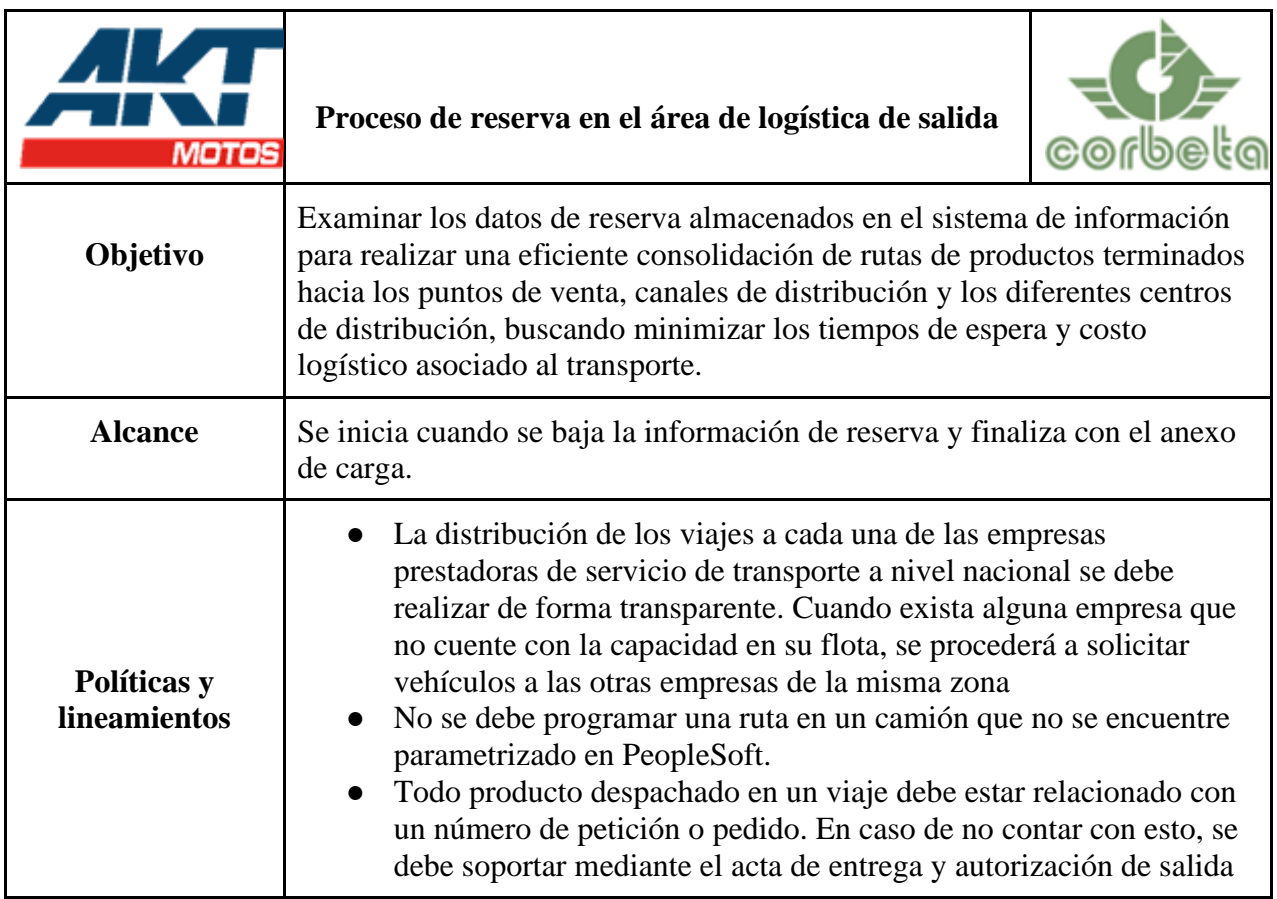

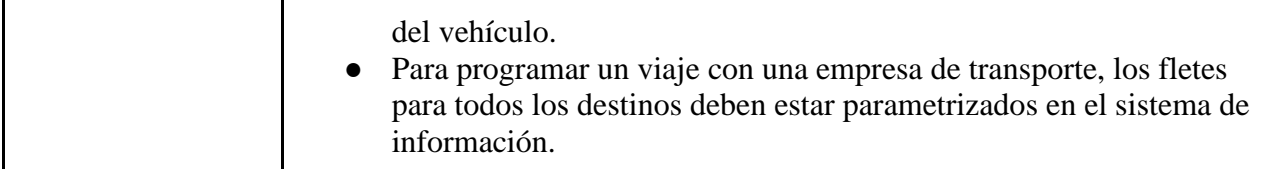

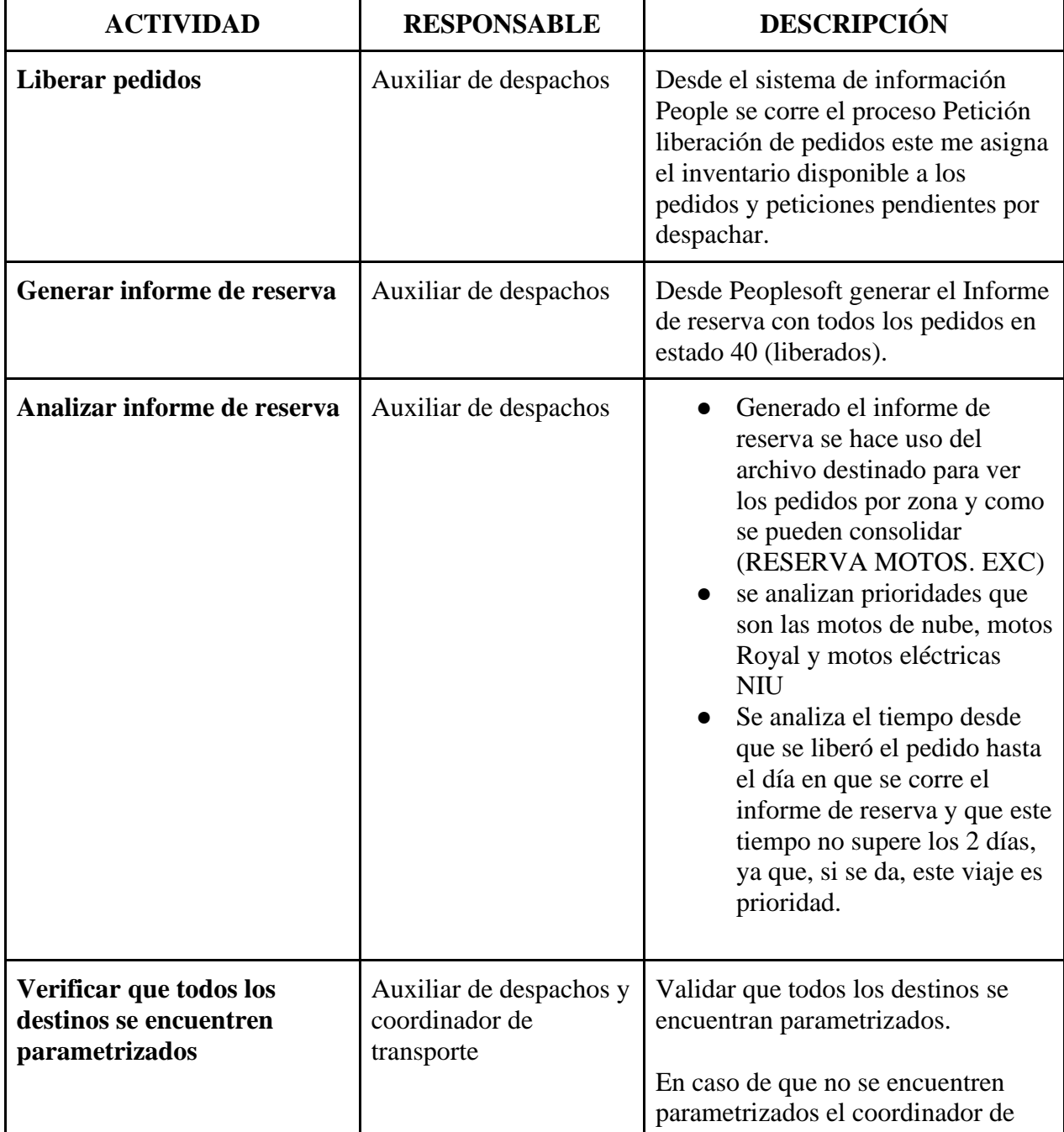

# **DESCRIPCIÓN DE ACTIVIDADES**

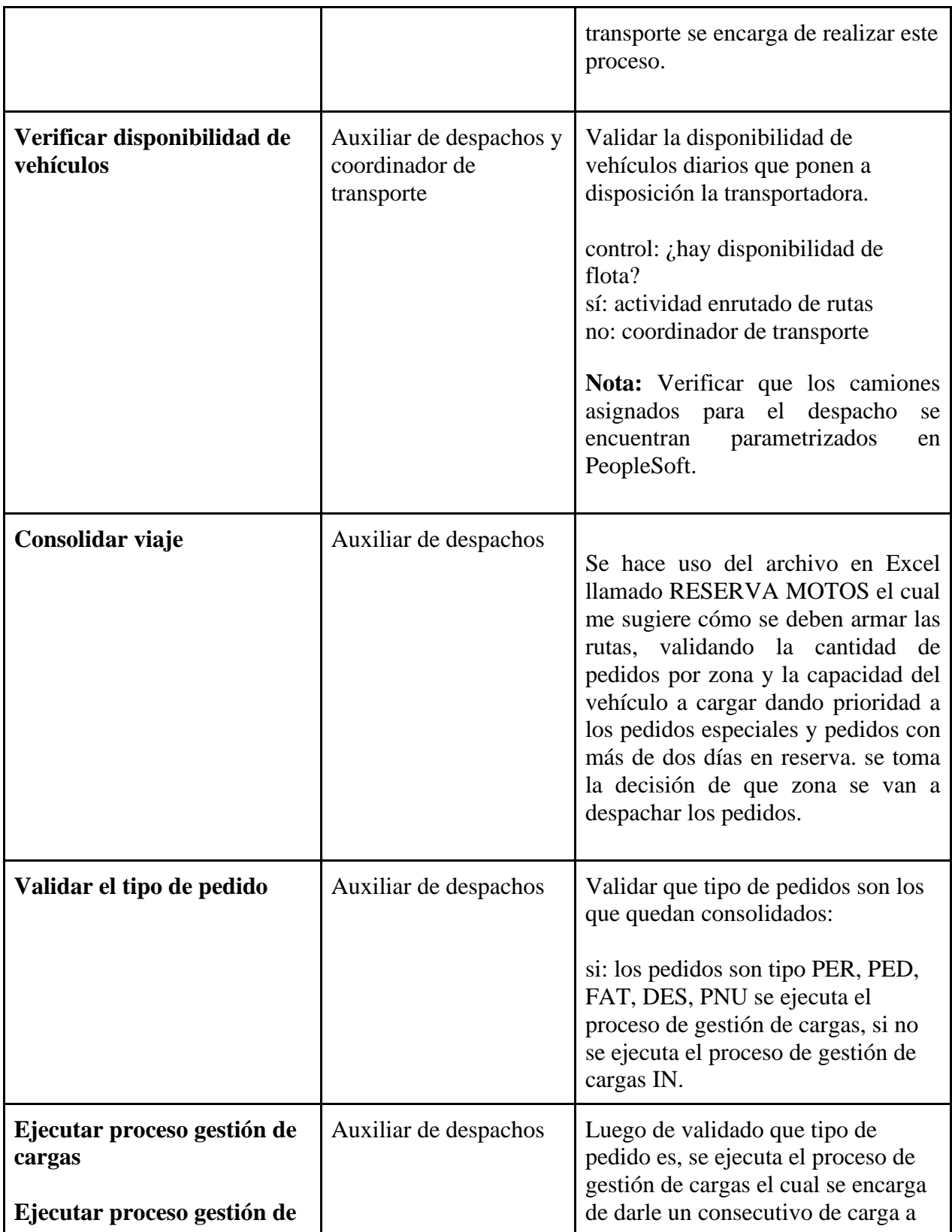

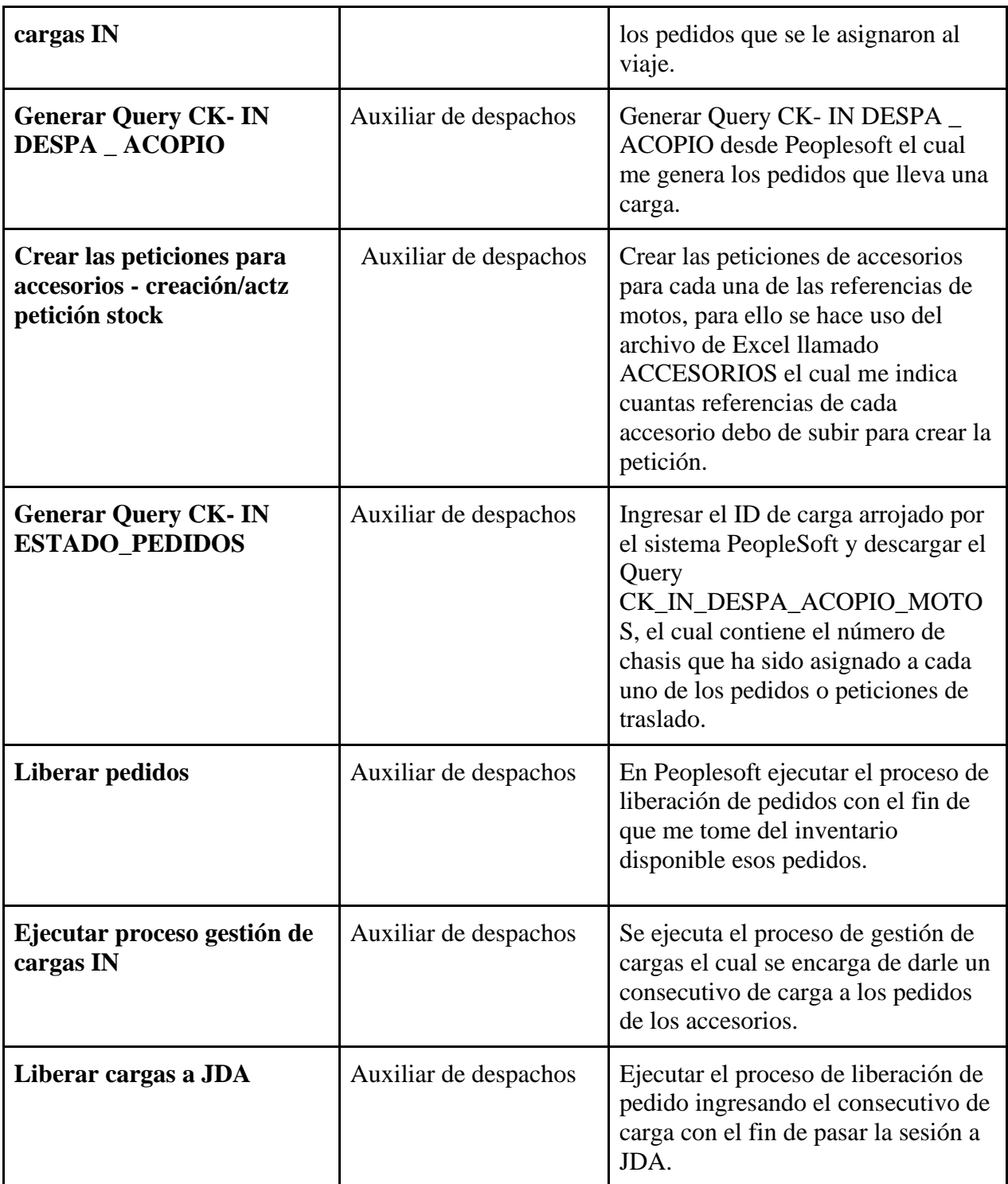

# **Figura** *1 Diagrama del Proceso Actual de Reserva*

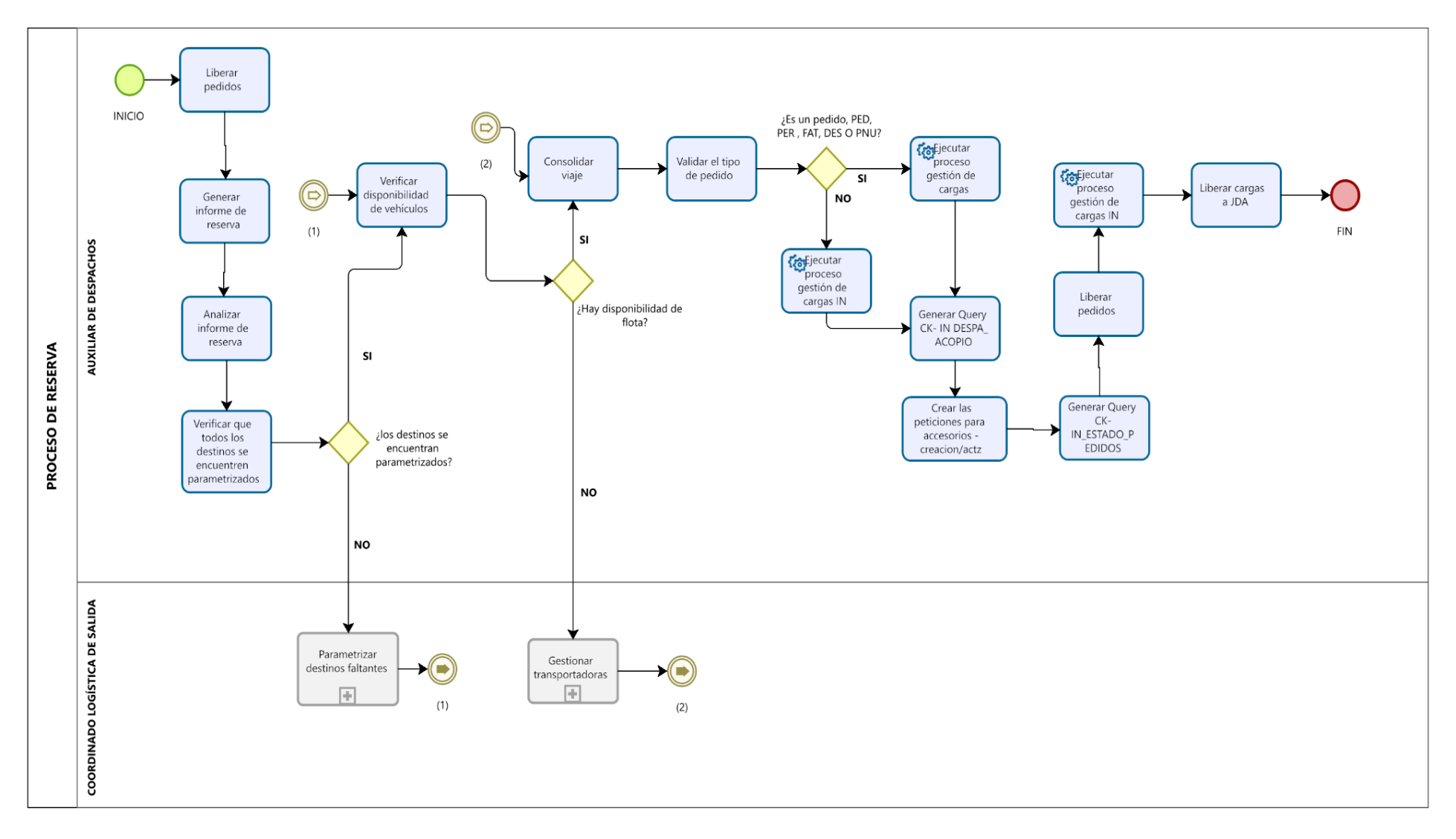

# <span id="page-18-0"></span>**3.3 Documentar el nuevo proceso de reserva**

se procedió a documentar el nuevo proceso implementando el software Roadnet en el proceso de reserva.

# <span id="page-18-1"></span>**Tabla 2**

*Documentación del proceso de reserva implementando el Software Roadnet*

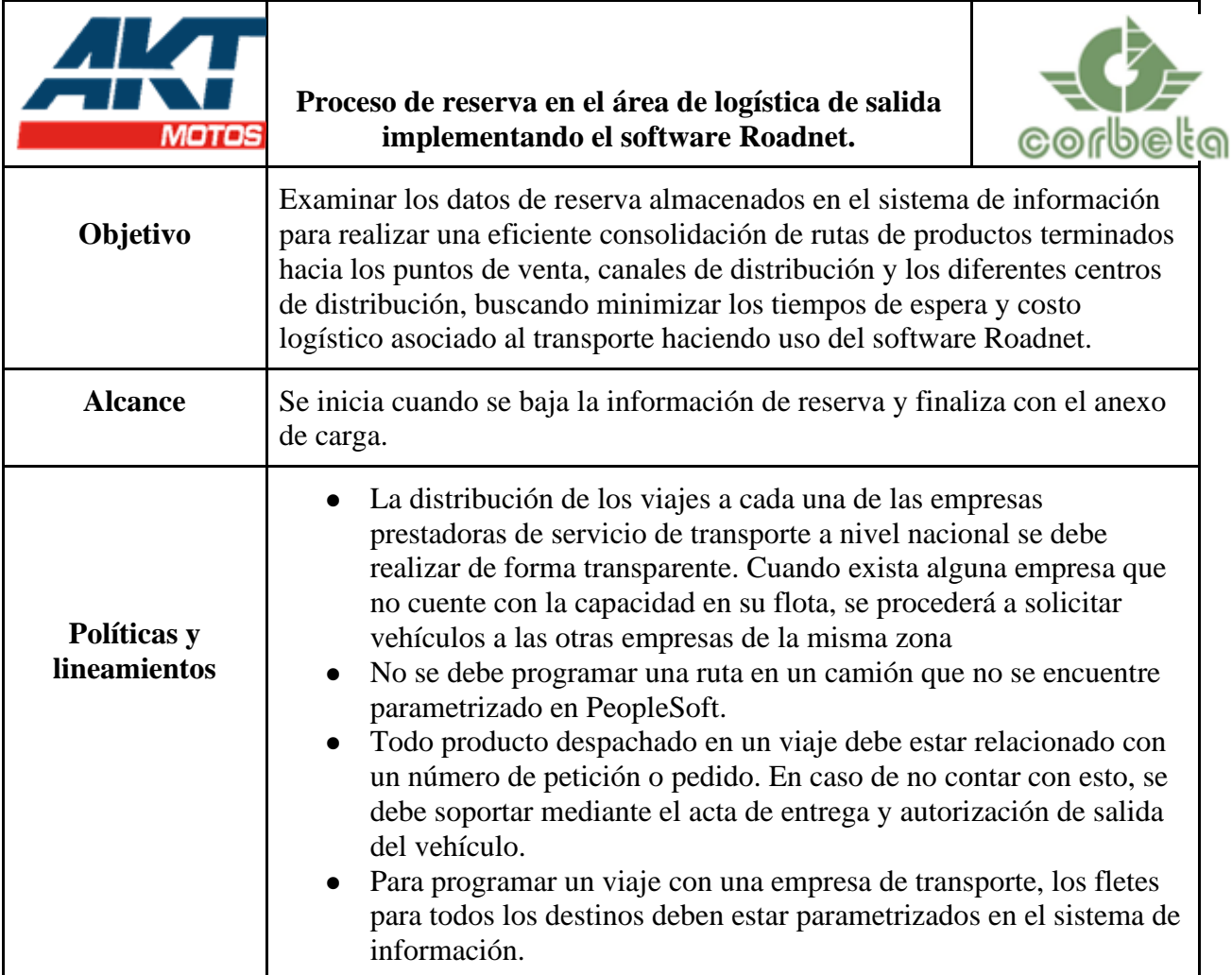

# **DESCRIPCIÓN DE ACTIVIDADES**

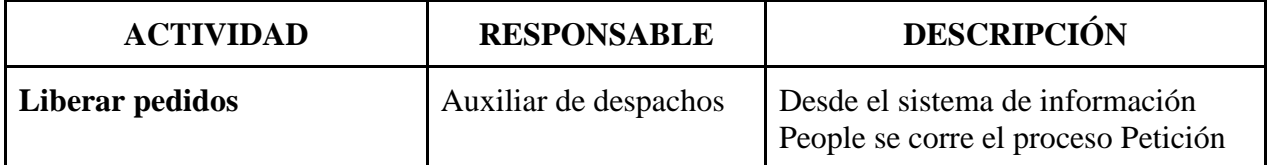

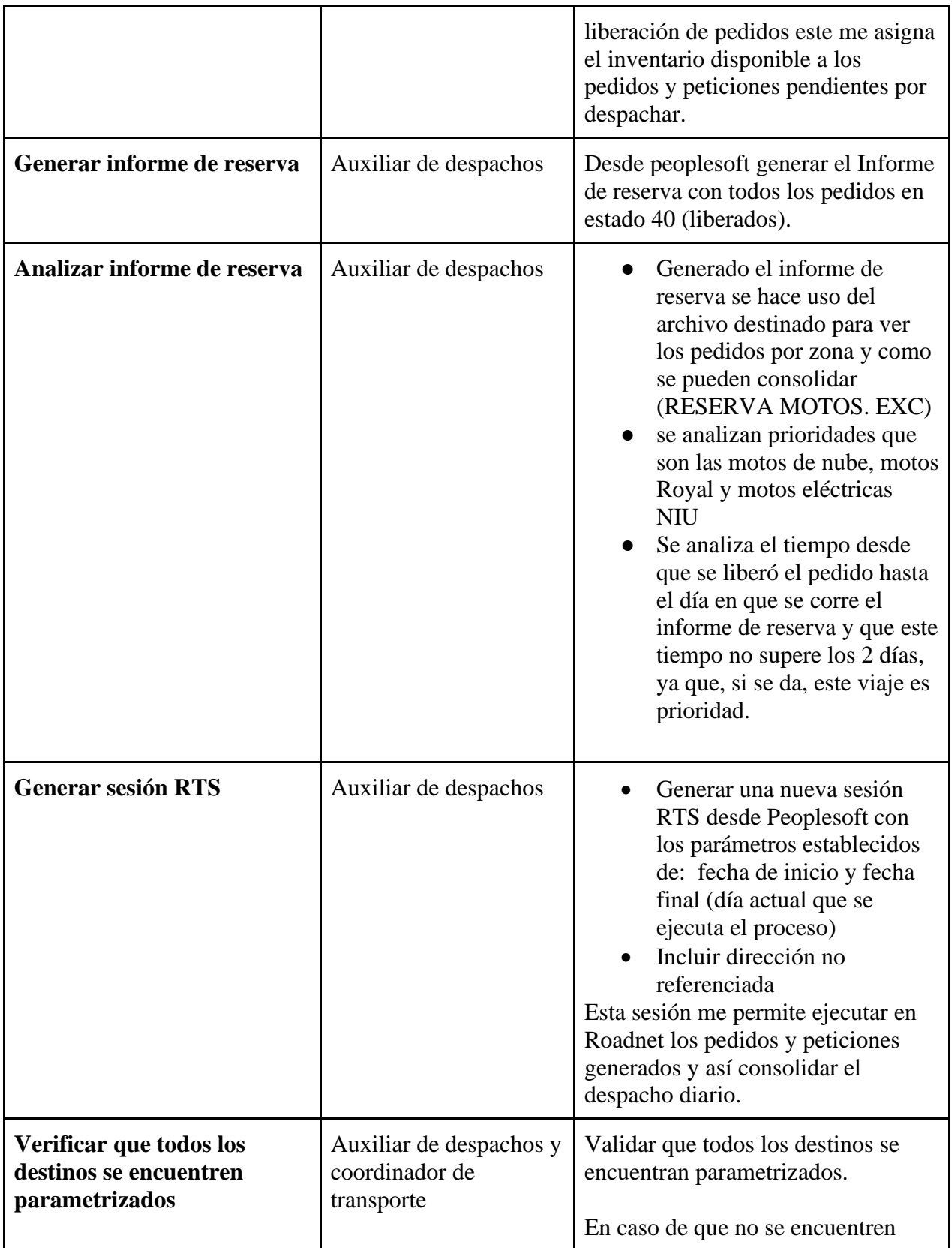

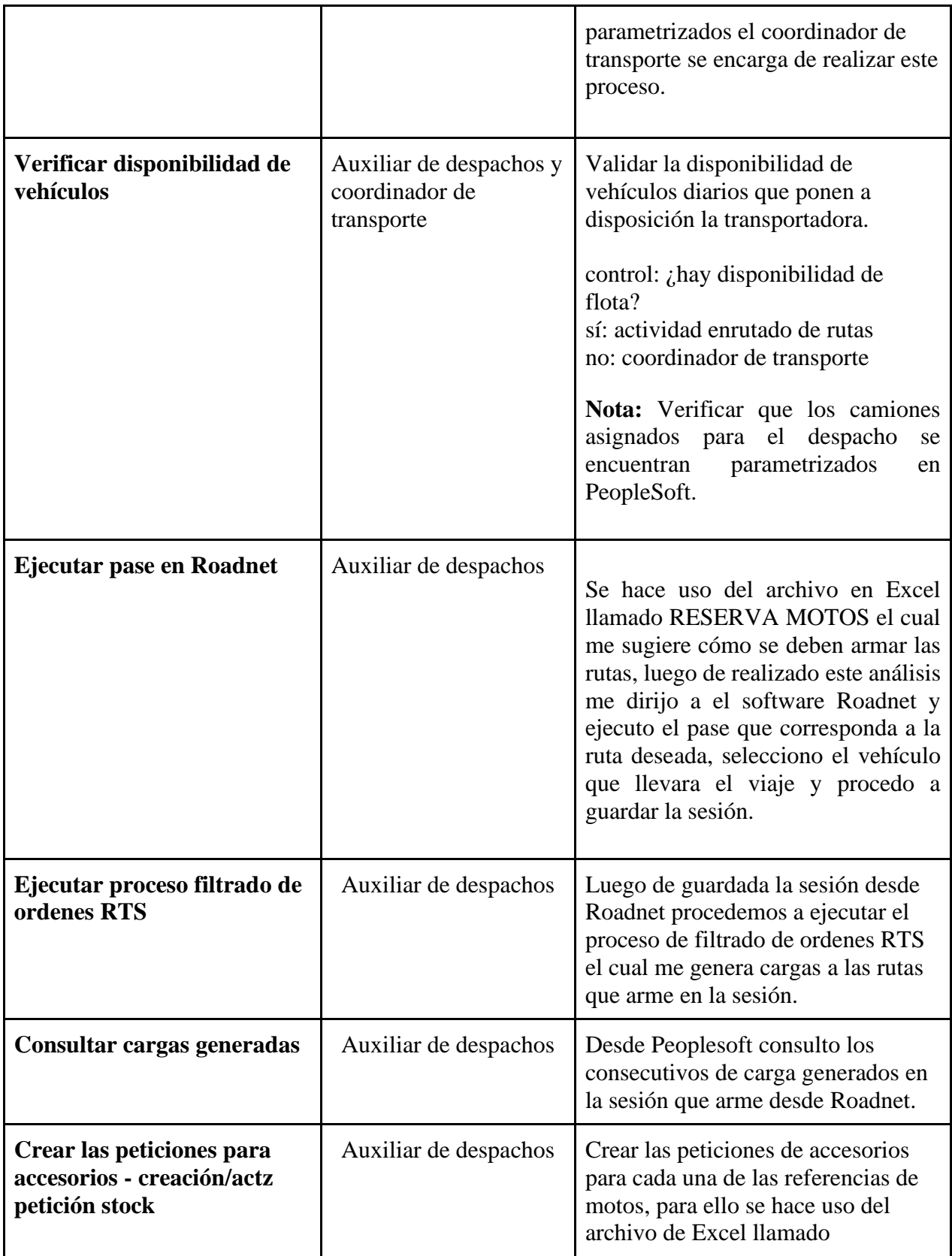

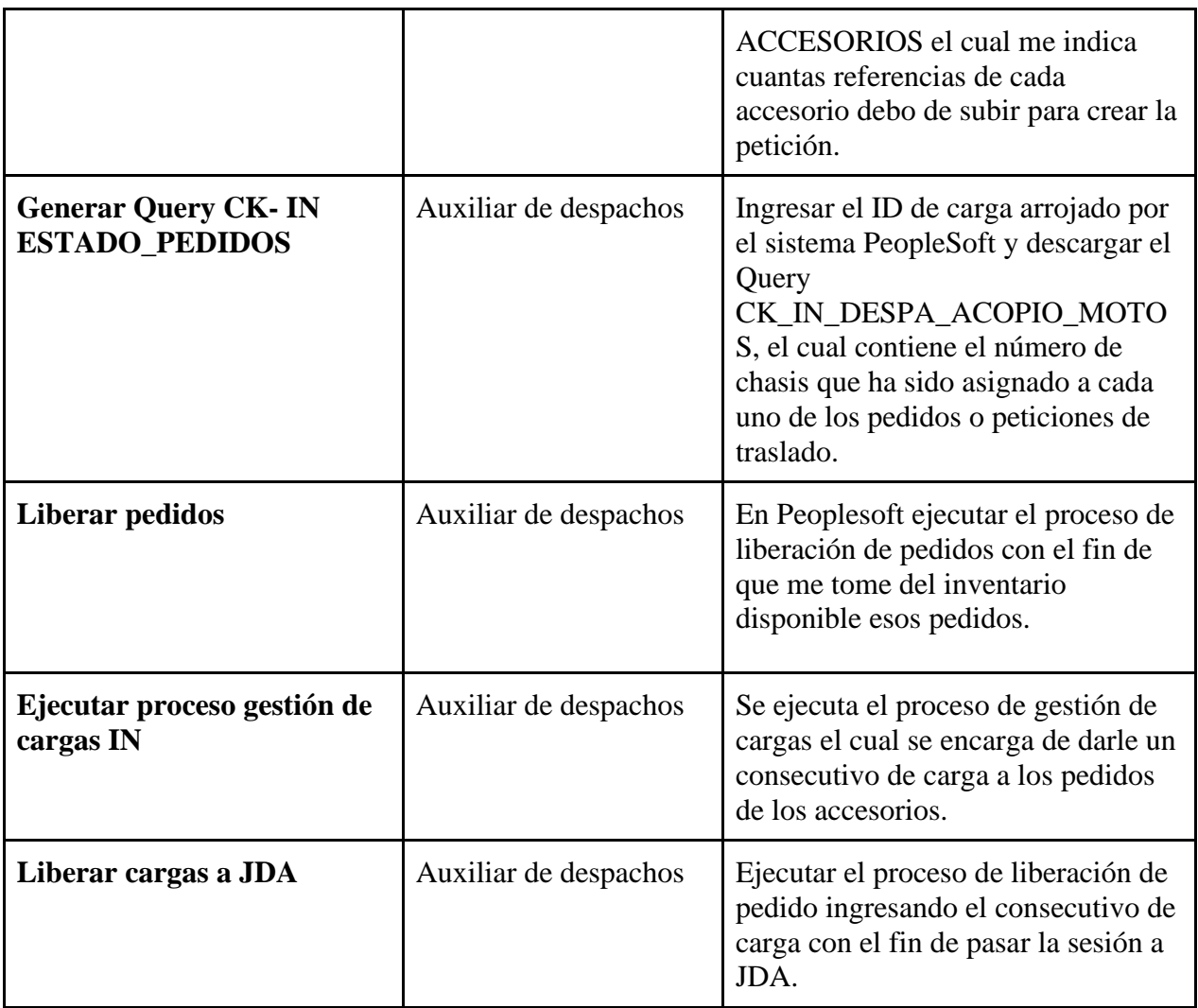

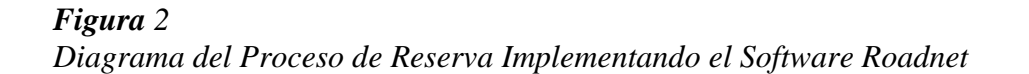

<span id="page-22-0"></span>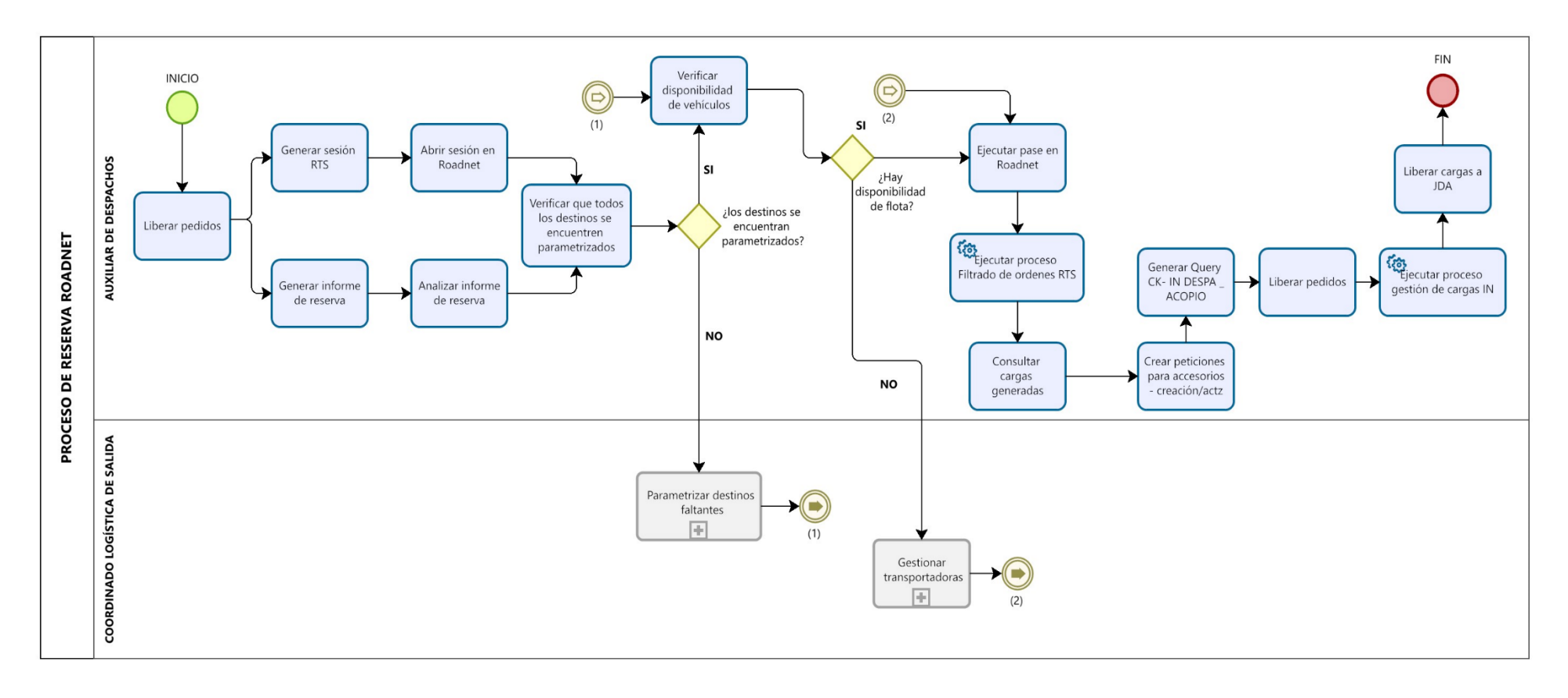

## <span id="page-23-0"></span>**3.4 Capacitar al personal implicado**

una vez documentado el proceso y realizado las pruebas y parametrizaciones del software se procedió a brindar capacitaciones al personal encargado de realizar el proceso de reserva.

Para esto se construyeron diapositivas con el paso a paso de cada uno de los procesos que se deben realizar para ejecutar correctamente el software. En las figuras presentadas a continuación se muestras parte de las presentaciones mostradas a los auxiliares encargados del proceso de reserva.

## **Figura** *3*

*Presentación Capacitación Roadnet*

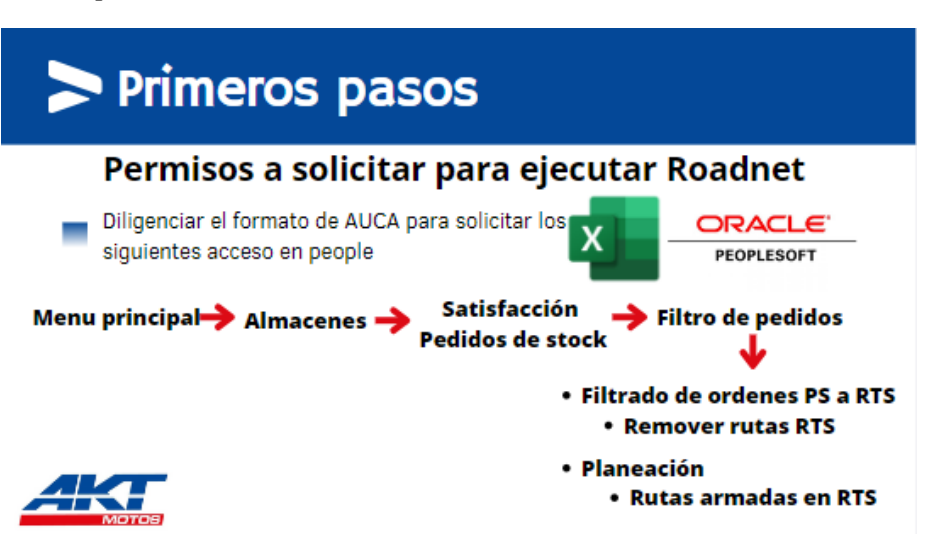

# **Figura 4**

*Presentación Capacitación Roadnet*

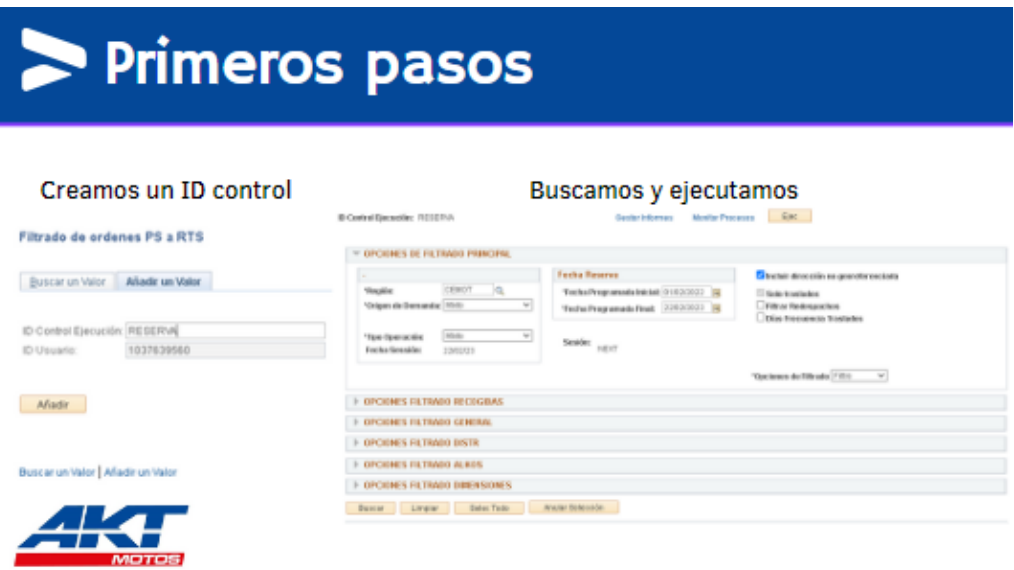

# **Figura** *5 Presentación Capacitación Roadnet*

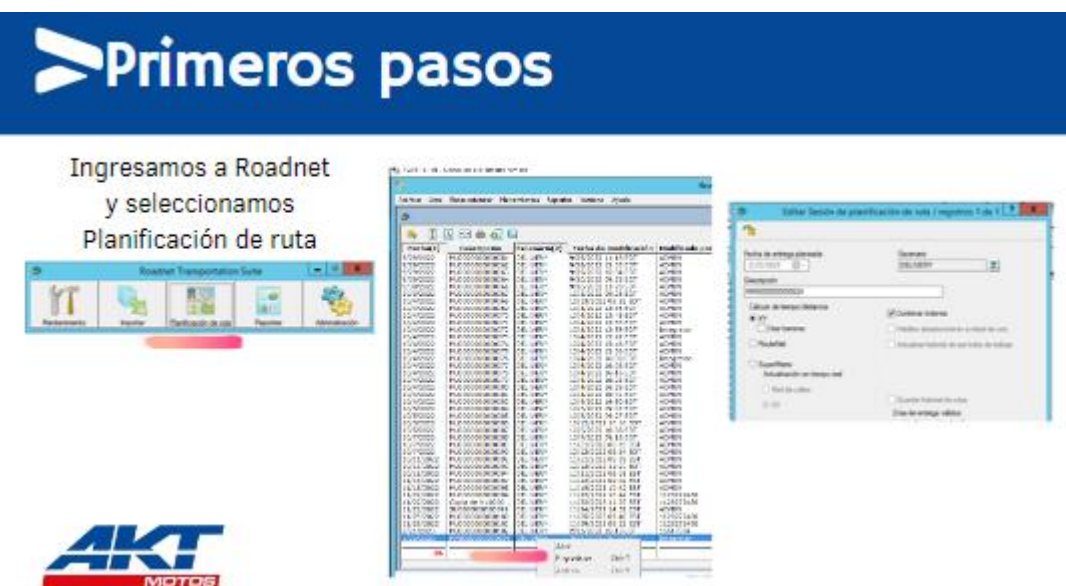

### **5 análisis y resultados**

<span id="page-25-0"></span>Para llevar a cabo una implementación adecuada del software Roadnet, fue imprescindible realizar una correcta parametrización del sistema en relación con los destinos, las volumetrías de los vehículos y las motocicletas de todo el portafolio. Con este fin, se realizó un análisis exhaustivo de los destinos a los que el cedi MOTOS realiza despachos, se tomaron las medidas de los vehículos previamente parametrizados en la empresa, se consideró el cubitaje del portafolio de motos AKT y se registró el peso de cada una de las motos.

### <span id="page-25-1"></span>**5.1 Análisis histórico de rutas**

Para comenzar la parametrización del software como primer paso se realiza un análisis histórico de las rutas que se han despachado entre los meses de enero de 2022 hasta abril de 2022, en la **[Tabla 3](#page-25-2)** se presenta el resumen de los destinos a los que el cedi motos realiza sus despachos con su respectiva cantidad enviada durante el periodo de tiempo definido:

| <b>DESTINO</b>          | <b>CANTIDAD DE</b><br><b>DESPACHOS</b> | <b>DESTINO</b>                        | <b>CANTIDAD DE</b><br><b>DESPACHOS</b> |  |
|-------------------------|----------------------------------------|---------------------------------------|----------------------------------------|--|
| <b>FUNZA</b>            | 11149                                  | PUERTO BOYACÁ                         | 79                                     |  |
| <b>SOLEDAD</b>          | 6410                                   | <b>QUIBDÓ</b>                         | 78                                     |  |
| <b>YUMBO</b>            | 4495                                   | <b>ENVIGADO</b>                       | 75                                     |  |
| <b>MEDELLÍN</b>         | 1471                                   | <b>EL CARMEN DE</b><br><b>CHUCURÍ</b> | 74                                     |  |
| <b>PASTO</b>            | 1310                                   | <b>GIRÓN</b>                          | 72                                     |  |
| <b>CÚCUTA</b>           | 1263                                   | SAN SEBASTIÁN DE<br><b>MARIQUITA</b>  | 71                                     |  |
| <b>NEIVA</b>            | 908                                    | <b>MAJAGUAL</b>                       | 70                                     |  |
| <b>PEREIRA</b>          | 862                                    | <b>ARAUCA</b>                         | 69                                     |  |
| <b>BUCARAMANGA</b>      | 717                                    | <b>CAMPOALEGRE</b>                    | 66                                     |  |
| <b>IBAGUE</b>           | 670                                    | GARZÓN                                | 65                                     |  |
| <b>MONTERÍA</b>         | 596                                    | <b>EL BAGRE</b>                       | 65                                     |  |
| <b>ARMENIA</b>          | 332                                    | VILLAMARÍA                            | 65                                     |  |
| TULUÁ                   | 315                                    | SAHAGÚN                               | 64                                     |  |
| <b>MANIZALES</b><br>307 |                                        | <b>GUAMO</b>                          | 63                                     |  |

<span id="page-25-2"></span>*Tabla 3 Destinos Cedi Motos*

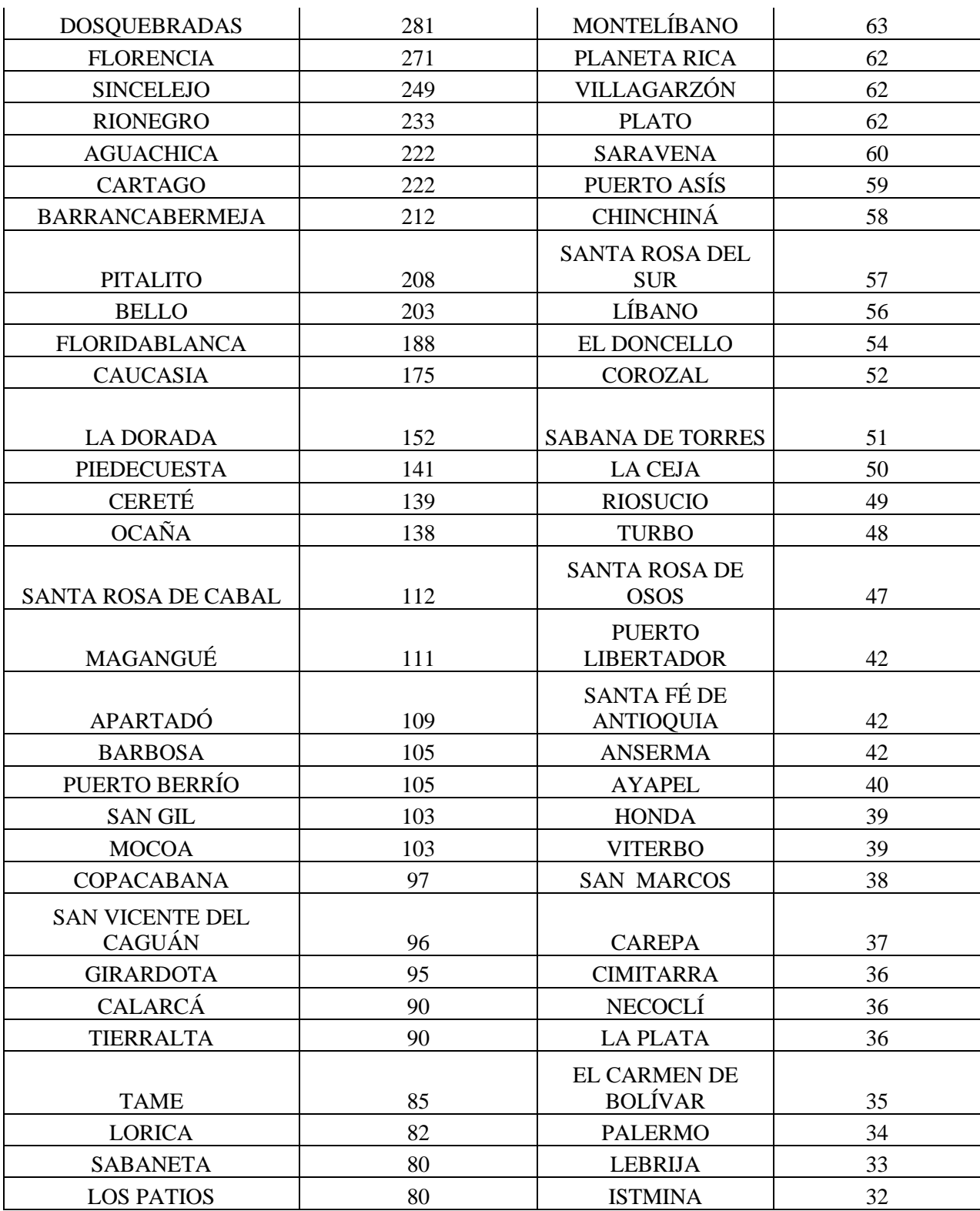

Luego de analizada la información presentada en la **[Tabla 3](#page-25-2)** en total son 137 destinos a los que el Cedi motos tiene cobertura, donde sus despachos más altos son a las ciudades de Funza, soledad y yumbo donde respectivamente se encuentran los otros Cedis pertenecientes a la compañía AKT motos.

A Partir de esta información fue necesario conocer de qué forma se consolidan los viajes, este trabajo se realizó de la mano con los diferentes auxiliares del proceso de reserva usando su experiencia en la consolidación de viajes y de datos históricos que fueron recolectados desde el 1 de enero del 2022 hasta el 1 de abril 2023.

Los resultados de este trabajo se prestan a continuación.

### <span id="page-27-0"></span>*Tabla 4*

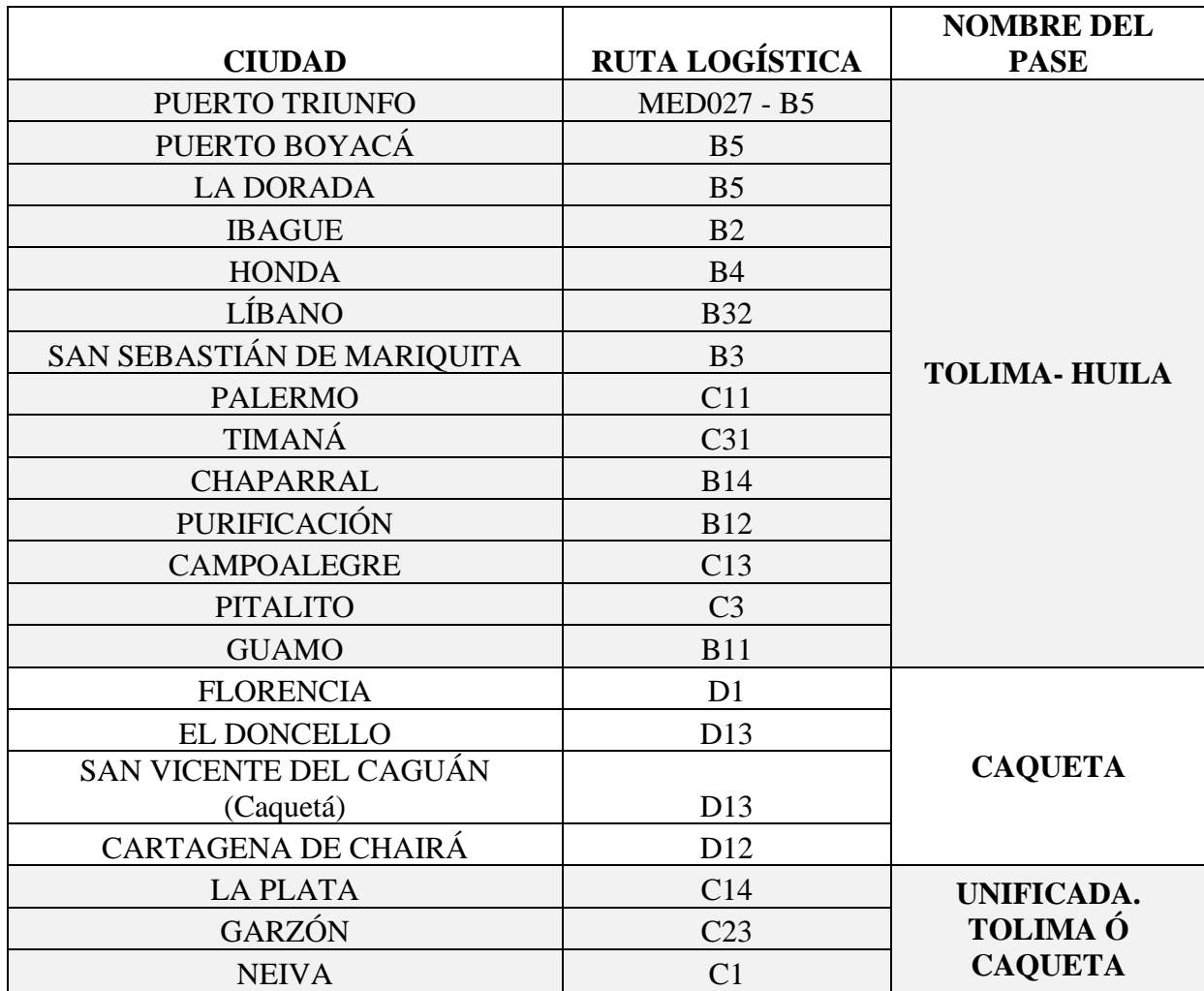

*Consolidación de Rutas Logísticas*

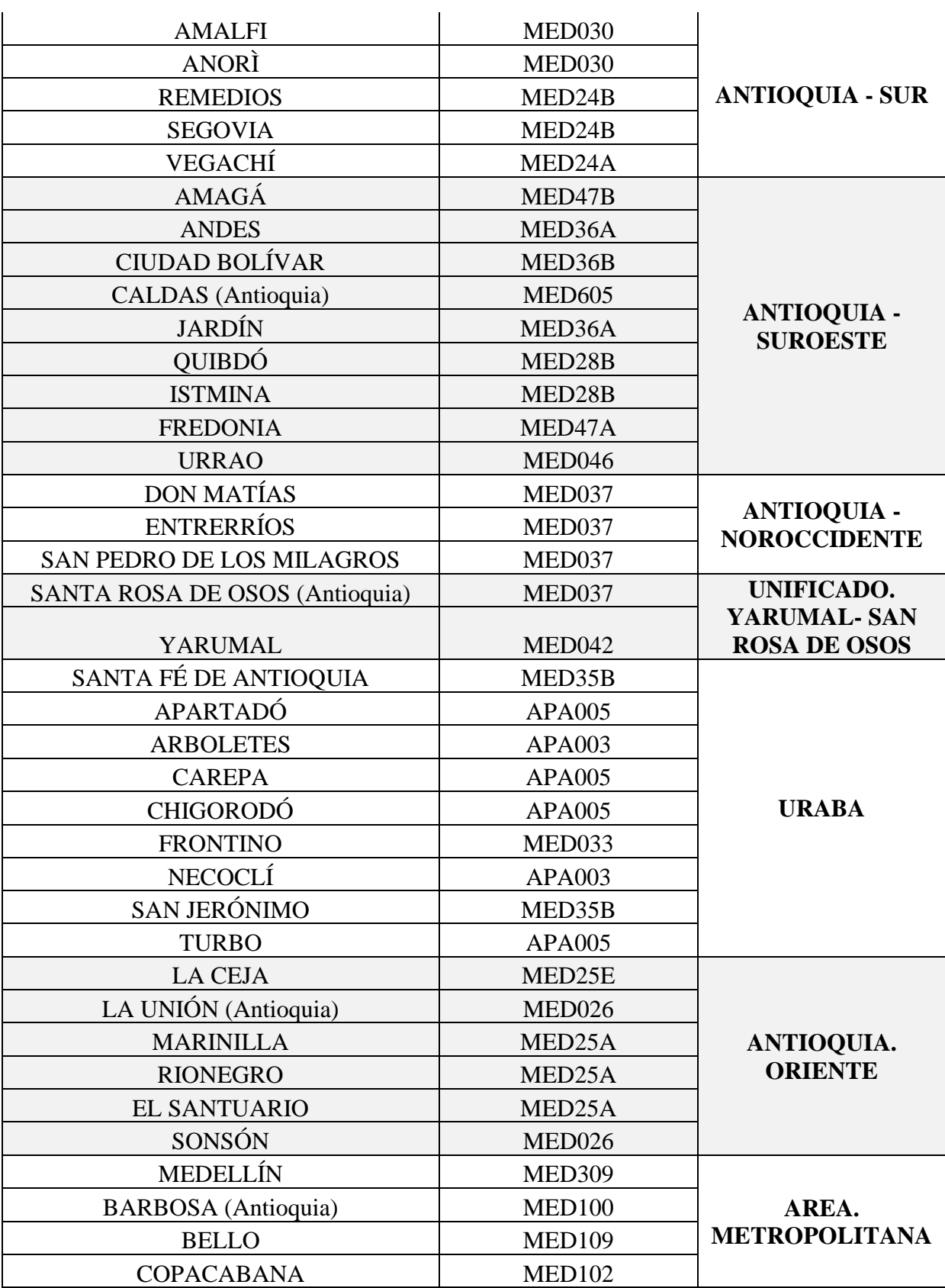

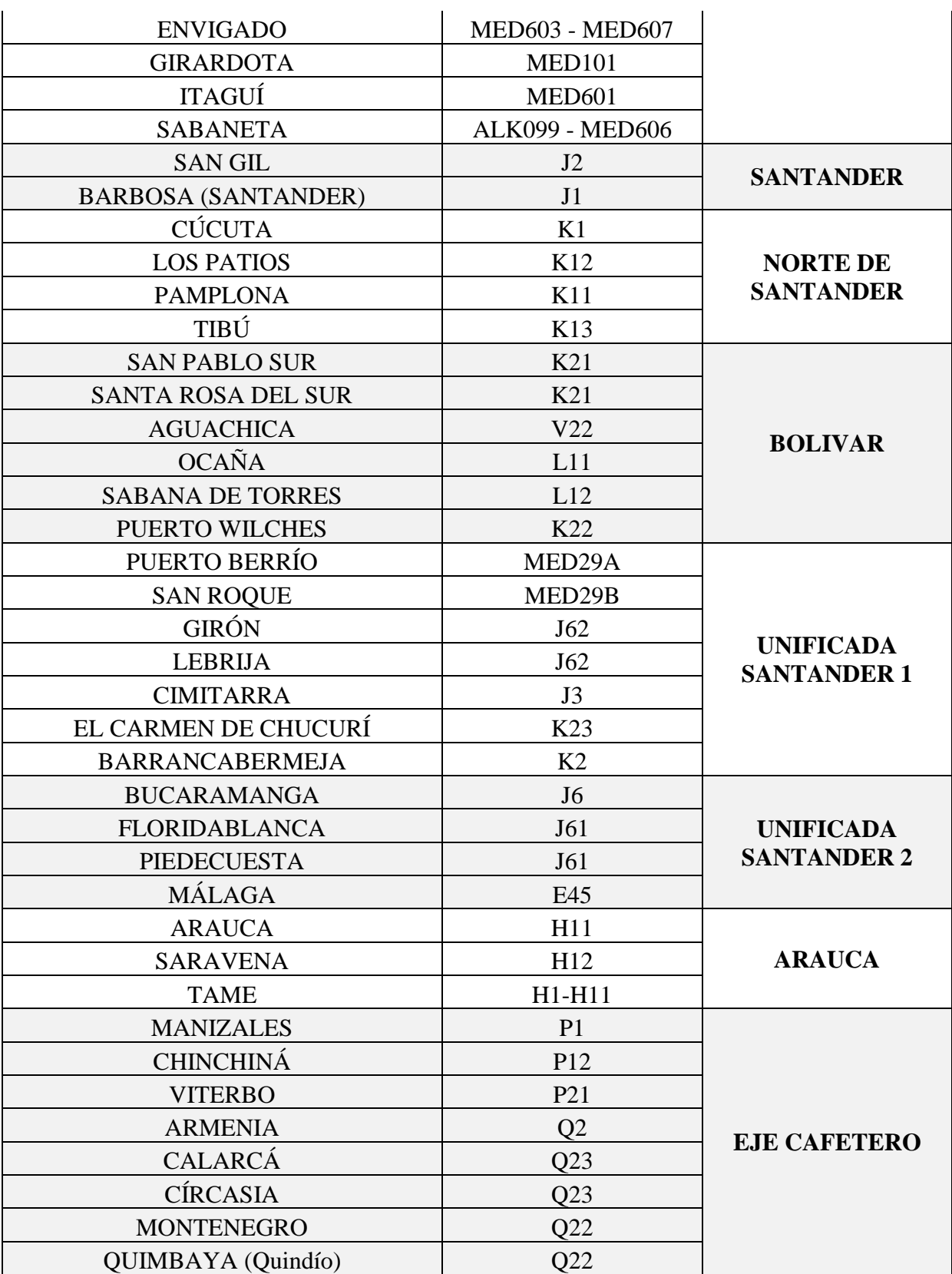

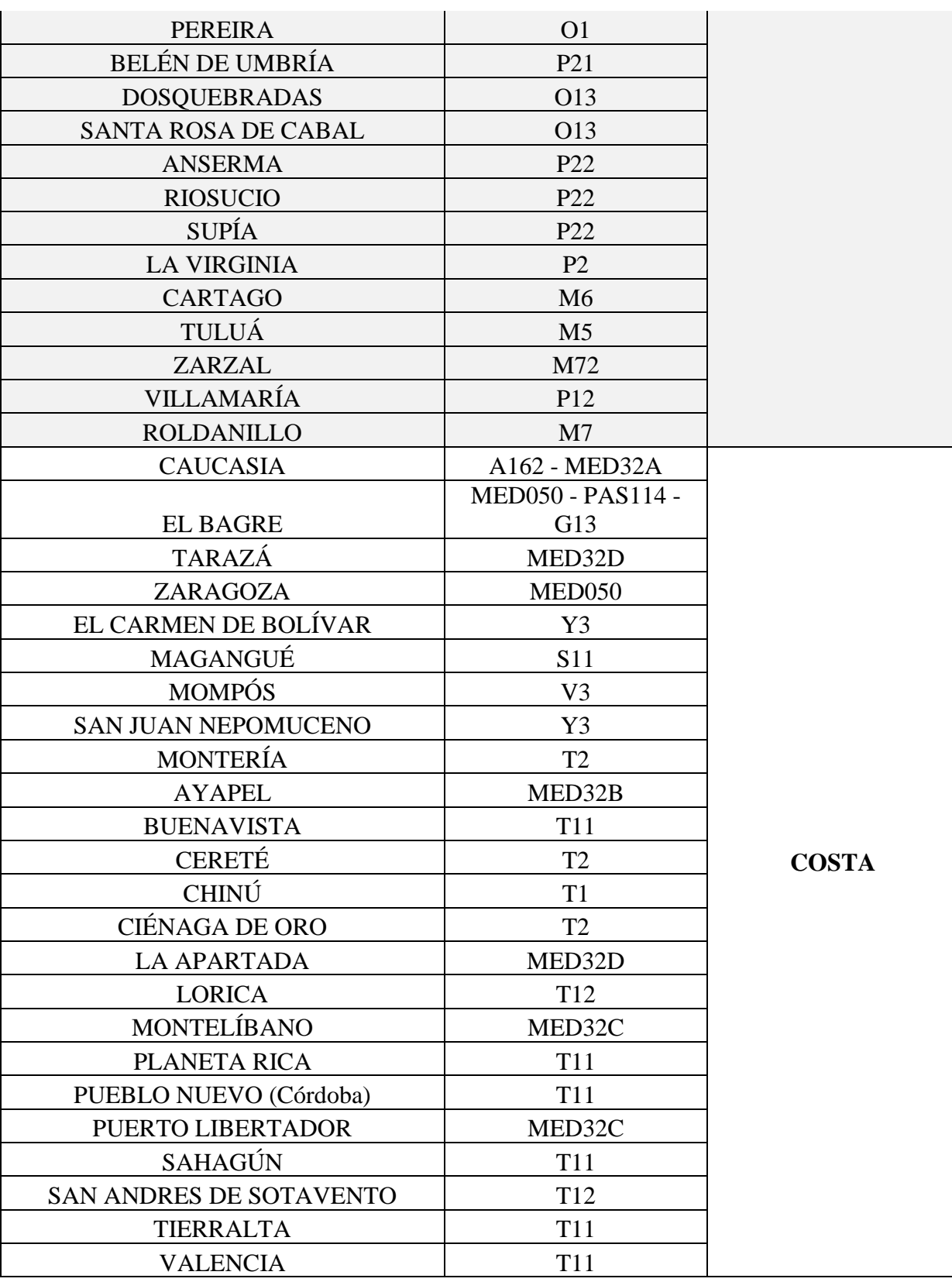

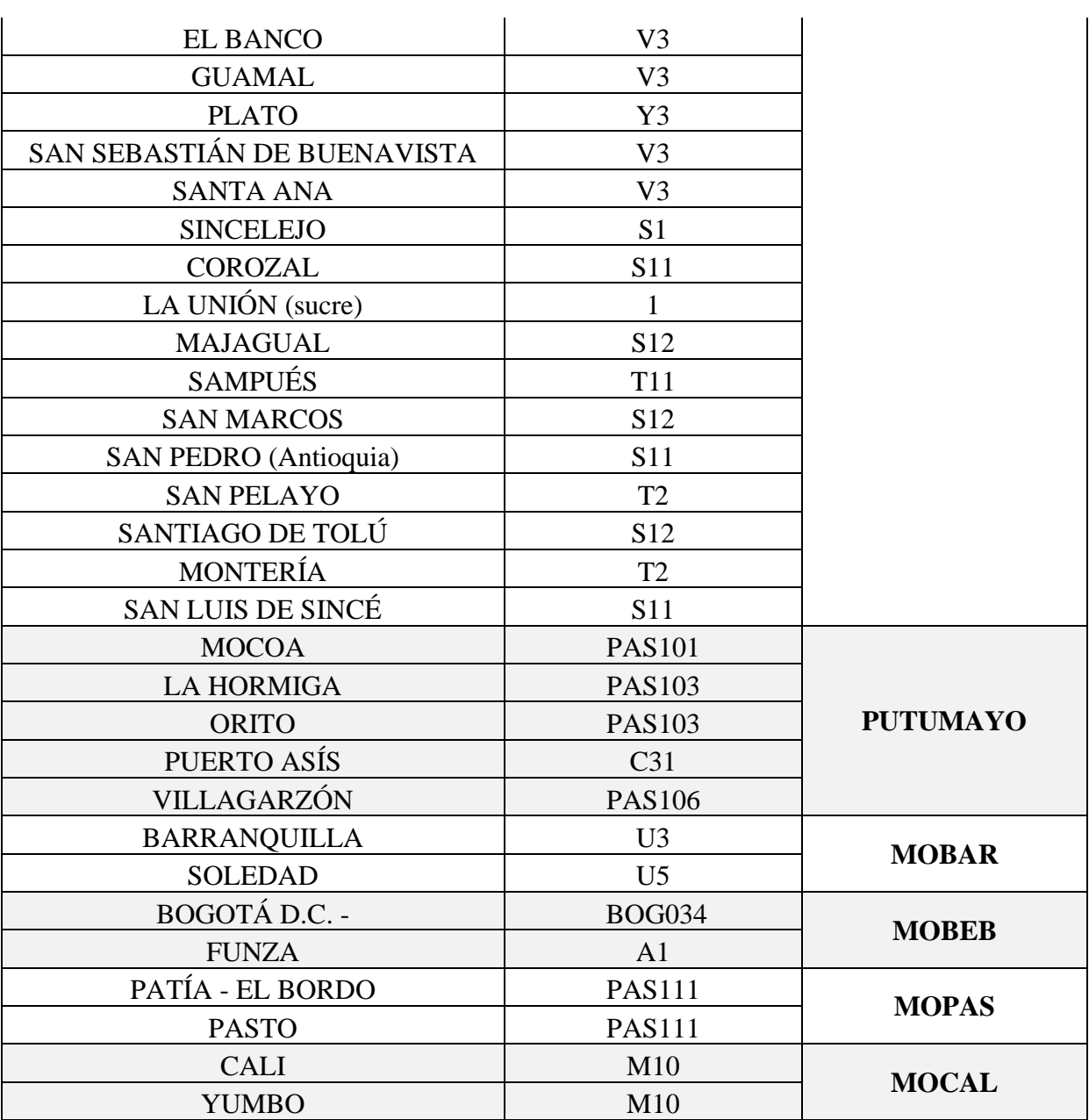

En la **[Tabla 4](#page-27-0)** observamos las rutas definidas con su respectivo código de la ciudad parámetro que es establecido por la compañía y el nombre del pase que identifica el grupo de ciudades a las cuales se puede consolidar un viaje desde el cedi Motos, todos estos datos serán necesarios para parametrizarlos en el software Roadnet.

A continuación, se detallan los resultados obtenidos tras realizar la medición de la volumetría de los vehículos que se encuentran parametrizados en la empresa. El objetivo de esta actividad es calcular el volumen de los vehículos para garantizar una correcta parametrización del software Roadnet.

En la siguiente tabla se presentan las placas de los vehículos a los cuales se les tomaron las medidas y su respectiva capacidad de cargue.

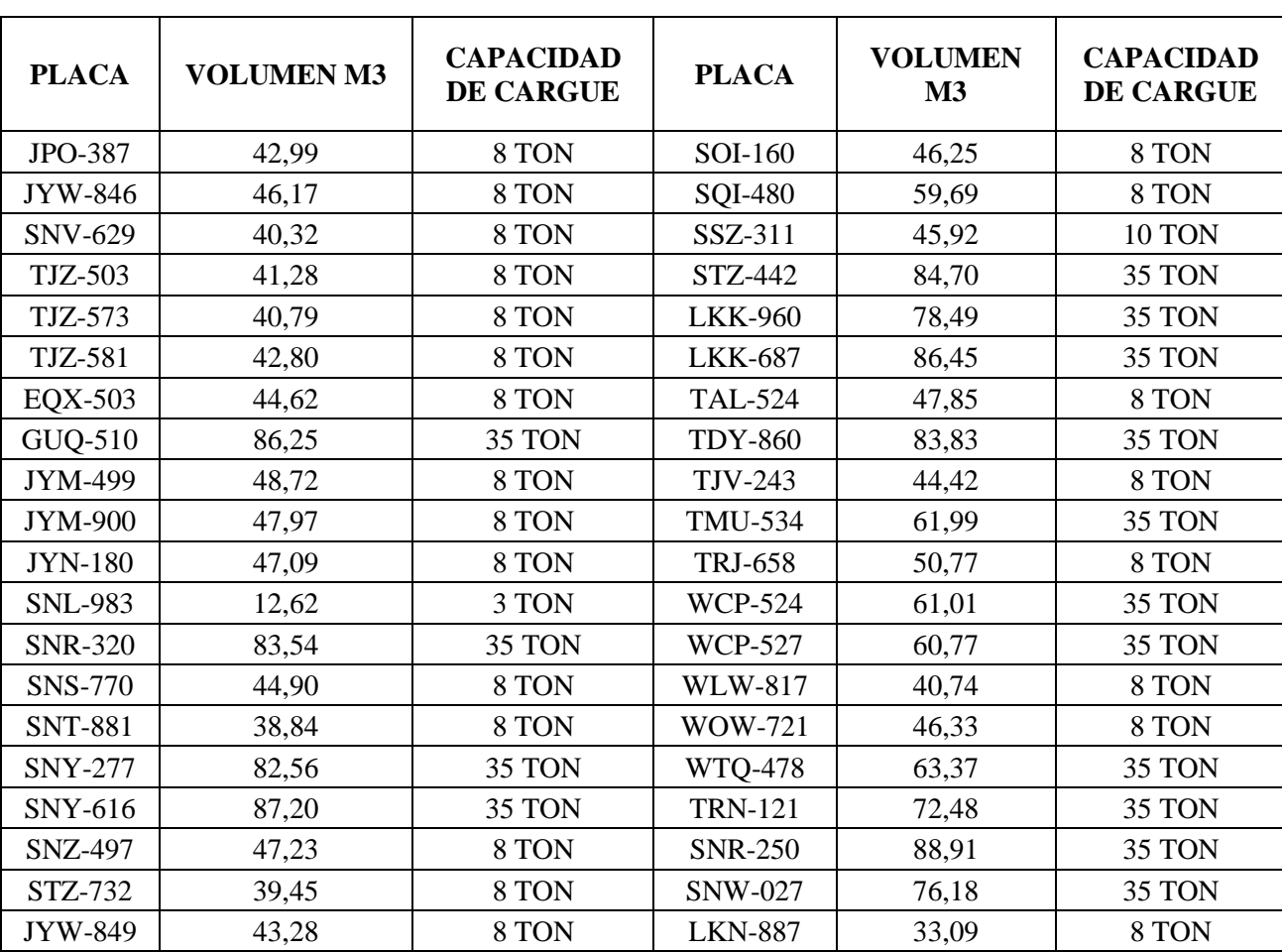

### <span id="page-32-0"></span>*Tabla 5 Parametrización de Vehículos*

Cabe destacar que esta actividad se realiza de manera constante, dado que las transportadoras envían diferentes vehículos día a día, y es fundamental contar con información actualizada sobre su volumetría y capacidad de carga.

Durante el análisis de los datos obtenidos, se pudo observar que el volumen máximo que puede tener un vehículo es de 88,91 m<sup>3</sup>, el cual corresponde a una mula. Por otro lado, el vehículo con la menor capacidad parametrizada es de 12,62 m<sup>3</sup>, correspondiente a un vehículo sencillo.

Para completar de recolectar la información necesaria para la parametrización del software fue necesario calcular la volumetría de todo el portafolio de AKT motos al momento en que las motos son cargadas al vehículo, así como obtener su peso exacto.

Para llevar a cabo esta tarea, se siguió el siguiente procedimiento:

- Identificación del portafolio de motocicletas: Se recopiló una lista completa de todos los modelos de motocicletas ofrecidos por AKT
- Medición de volumetría: Se procedió a medir el alto, ancho y largo de cada motocicleta en su estado de carga, es decir, justo cuando es colocada en el vehículo. Se utilizaron instrumentos de medición precisos para obtener resultados exactos en este caso un medidor laser.
- Registro de peso: Además de las medidas de volumetría, se registró el peso exacto de cada motocicleta por medio de una balanza de cargue pesado.

En la siguiente tabla se registran los datos obtenidos luego de realizar las mediciones respectivas de todo el portafolio de AKT motos.

# <span id="page-34-0"></span>**Tabla 6**

*Volumetría Portafolio AKT*

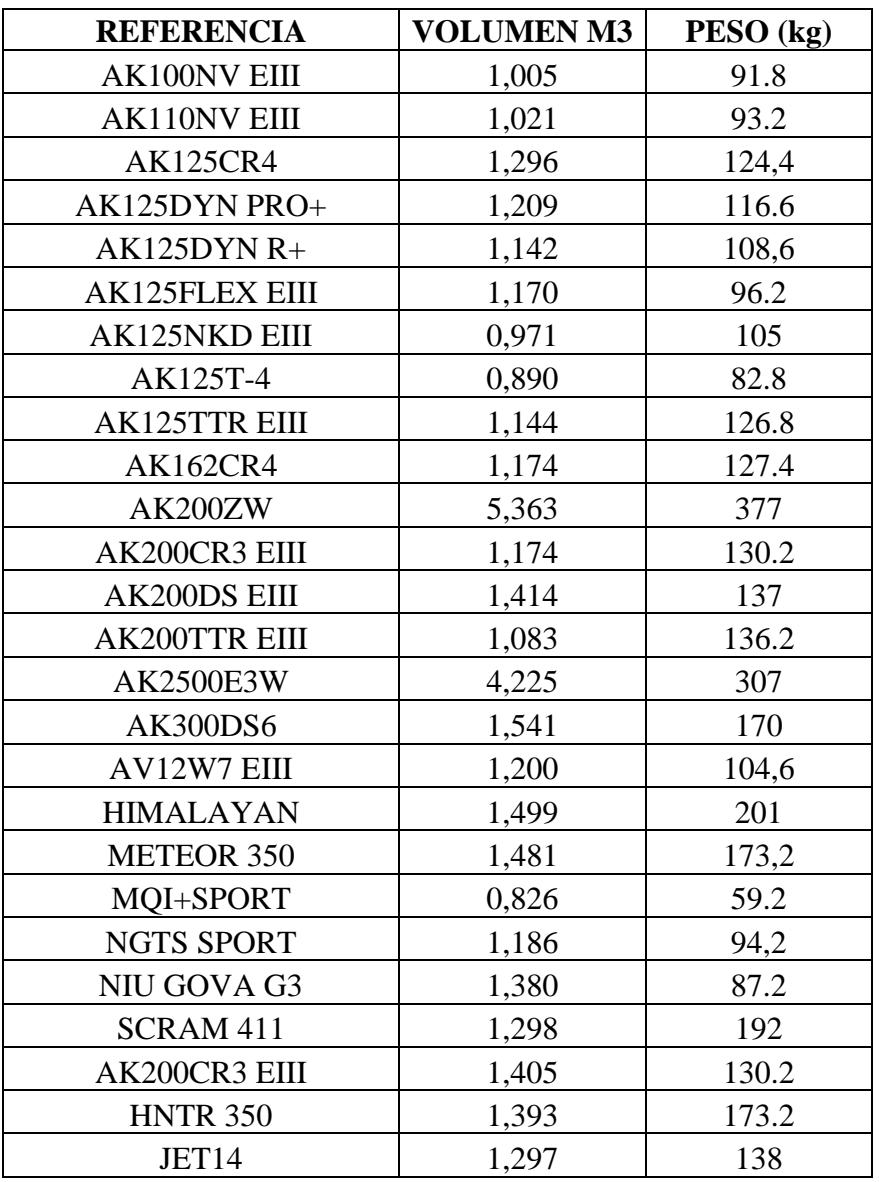

Los datos obtenidos fueron parametrizados en JDA que es el software encargado del manejo del inventario, estos son importados hacia Peoplesoft para luego enviarlos al software Roadnet.

## <span id="page-35-0"></span>**5.2 Parametrización del software**

Para ejecutar correctamente el software Roadnet fue necesario ejecutar los siguientes pasos

Paso 1: Creación de tipos de vehículos

- ID de tipo de vehículo
- $Vol(M3)$
- Peso (KG)

#### **Figura 6**

*Parametrización de Vehículos en Roadnet*

| 4 L H A H A 2 H      |                  |                         |  |  |  |  |  |  |
|----------------------|------------------|-------------------------|--|--|--|--|--|--|
| ID de tipo de equipo | <b>Vol (M3)</b>  | Peso (KG)               |  |  |  |  |  |  |
| $WTO-478$            | 63.370           | 35,000.000              |  |  |  |  |  |  |
| WOW-721              | 46.320           | 8,000.000               |  |  |  |  |  |  |
| WLW-817              | 40.736           | 8,000.000               |  |  |  |  |  |  |
| <b>WCP-527</b>       | 60.774           | 8,000.000               |  |  |  |  |  |  |
| <b>WCP-524</b>       | 61.012           | 8,000.000               |  |  |  |  |  |  |
| <b>TRN-121</b>       | 72,480           | 8,000.000               |  |  |  |  |  |  |
| TRJ-658              | 50.770           | 8,000.000               |  |  |  |  |  |  |
| <b>TMU-534</b>       | 67.980           | 8,000.000               |  |  |  |  |  |  |
| TJZ-581              | 42.790           | 8,000.000               |  |  |  |  |  |  |
| TJZ-573              | 40.780           | 8,000.000               |  |  |  |  |  |  |
| TJZ-503              | 41.280           | 8,000.000               |  |  |  |  |  |  |
| <b>TJV-243</b>       | 44,420           | 8,000.000               |  |  |  |  |  |  |
| <b>TDY-860</b>       | 83,830           | 35,000.000              |  |  |  |  |  |  |
| <b>TAL-524</b>       | 47.850           | 8,000.000               |  |  |  |  |  |  |
| STZ-732              | 39.447           | 8,000.000               |  |  |  |  |  |  |
| STZ-442              | 84.690           | 35,000.000              |  |  |  |  |  |  |
| SSZ-311              | 45.918           | 8,000,000               |  |  |  |  |  |  |
| SQI-480              | 59.685           | 8,000.000               |  |  |  |  |  |  |
| SOI-160              | 46.250           | 8,000.000               |  |  |  |  |  |  |
| SNY-616              | 87.190           | 35,000.000              |  |  |  |  |  |  |
| SNY-277              | 82.560           | 35,000.000              |  |  |  |  |  |  |
| SNW-027              | 76.184           | 35,000.000              |  |  |  |  |  |  |
| SNV-629              | 40.310           | 8,000.000               |  |  |  |  |  |  |
| SNT-881              | 38.840           | 8,000.000               |  |  |  |  |  |  |
| SNS-770              | 54.288           | 8,000.000               |  |  |  |  |  |  |
| SNR-320              | 83.540           | 35,000.000              |  |  |  |  |  |  |
| SNR-250              | 88.911           | 35,000.000              |  |  |  |  |  |  |
| SNL-983              | 12.619           | 8,000.000               |  |  |  |  |  |  |
| <b>LKN-887</b>       | 33.089           | 8,000.000               |  |  |  |  |  |  |
| LKK-960              | 78,490           | 35,000.000              |  |  |  |  |  |  |
| <b>LKK-687</b>       | 86.450           | 35,000.000              |  |  |  |  |  |  |
| JYW-846<br>JYN-180   | 46.170<br>47.090 | 8,000.000               |  |  |  |  |  |  |
| JYM-900              | 47.972           | 8,000.000<br>8,000.000  |  |  |  |  |  |  |
| JYM-499              | 48.710           | 8,000.000               |  |  |  |  |  |  |
| JPO-387              | 43.000           |                         |  |  |  |  |  |  |
| GUQ-510              | 86.249           | 8,000.000<br>35,000.000 |  |  |  |  |  |  |
| EQX-503              | 44.616           | 8,000.000               |  |  |  |  |  |  |
|                      |                  |                         |  |  |  |  |  |  |
| 38                   | 2,166.660        | 601,000.000             |  |  |  |  |  |  |

Paso 2: proceso de creación de rutas

La creación de rutas es indispensable para el correcto funcionamiento del software por lo tanto con los datos anteriormente recolectados brindados por la **[Tabla 4](#page-27-0)** se proceden a parametrizar.

• Creación de rutas: en el panel del software creación de rutas se ingresa uno a uno el nombre del pase con las zonas específicas a las que hará referencia.

# **Figura** *7*

*Parametrización de Rutas en Roadnet*

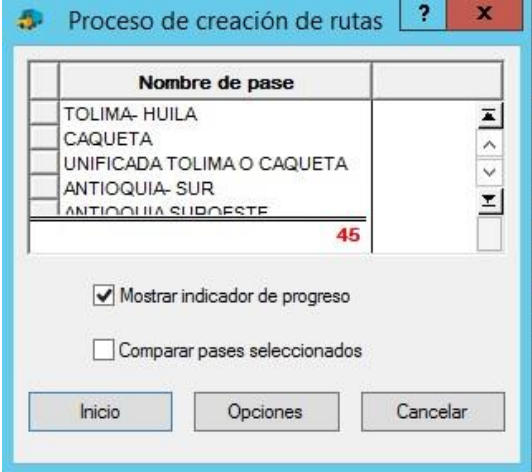

# **Figura** *8*

*Parametrización de Rutas en Roadnet*

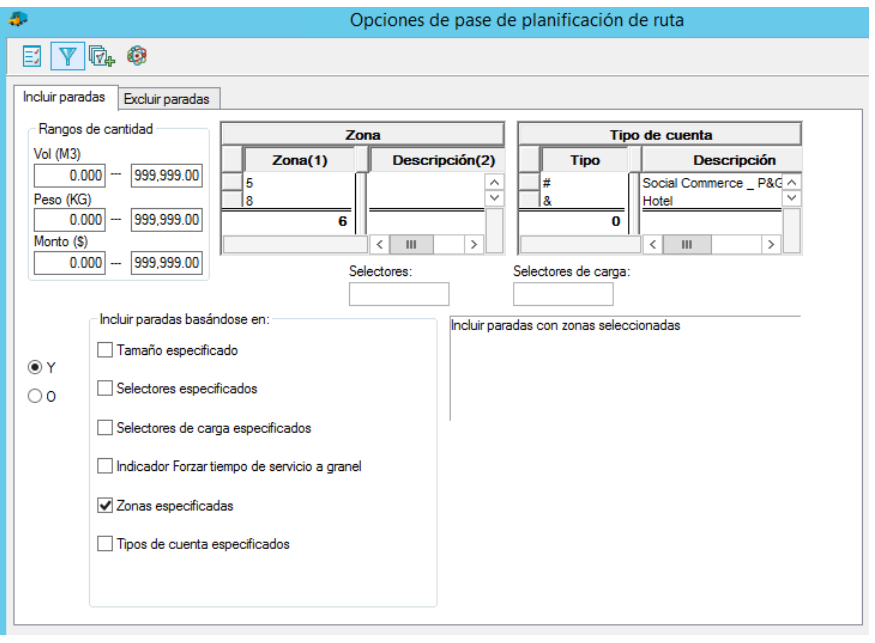

- Parametrizar restricciones: en este paso se comienzan a parametrizar los siguientes ítems
	- Hora de inicio
	- Tiempo preferido
	- Tiempo máximo
	- Tiempo de viaje en ruta
	- Restricciones de capacidad de equipo
	- Mínimos de restricción de ruta

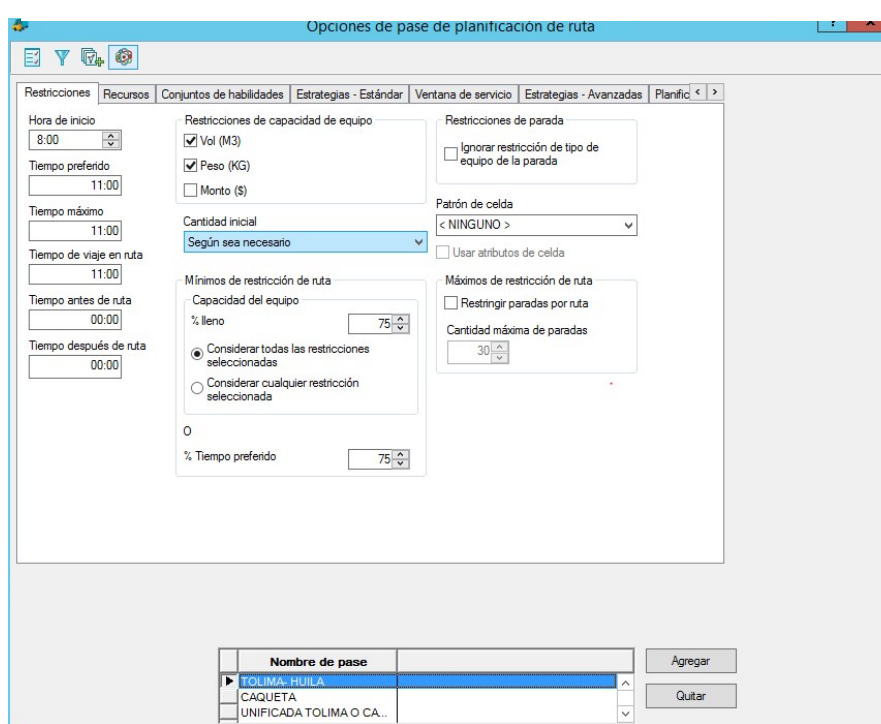

**Figura 9** *Parametrizar Restricciones*

Terminado de parametrizar el software se comienzan a realizar pruebas las cuales dieron como resultado el ajuste en la parametrización del software con la colaboración del personal encargado de brindar soporte a la herramienta.

Estos ajustes incluyeron la parametrización de nuevos destinos y ajustes en la toma de los diferentes tipos de pedidos que se generan en AKT MOTOS.

Para ejecutar estas pruebas en la tabla mostramos las sesiones de realizadas.

# **Figura 10**

*Sesiones de Prueba en Roadnet*

| ÷.<br>Enrutando sesiones |                    |                  |                     |                                                 |                         |                                      |   | $= 0 x$                 |  |
|--------------------------|--------------------|------------------|---------------------|-------------------------------------------------|-------------------------|--------------------------------------|---|-------------------------|--|
| A田昌6日<br>E.<br>H         |                    |                  |                     |                                                 |                         |                                      |   |                         |  |
| Fecha                    | <b>Descripción</b> | <b>Escenario</b> |                     | Fecha de modificación Modificado por el usuario | Días de entrega válidos | Cálculo de tiempo/distancia Barreras |   | Moc                     |  |
| 4/25/2023                | MM000000000655     | DELIVERY         | 4/25/2023 13:39 EDT | 1037639560                                      |                         | XY                                   |   | 츠                       |  |
| 4/26/2023                | MM0000000000656    | DELIVERY         | 4/26/2023 09:41 EDT | 1037639560                                      |                         | XY                                   |   | $\widehat{\phantom{a}}$ |  |
| 4/26/2023                | MM0000000000657    | DELIVERY         | 6/3/2023 07:51 EDT  | 1037639560                                      |                         | RouteNet                             |   |                         |  |
| 6/7/2023                 | Entrega            | <b>DELIVERY</b>  | 6/6/2023 09:24 EDT  | 1037639560                                      |                         | XY                                   |   |                         |  |
| 6/6/2023                 | MM0000000000660    | DELIVERY         | 6/7/2023 13:39 EDT  | 1037639560                                      | M                       | XY                                   |   |                         |  |
| 6/8/2023                 | MM000000000664     | DELIVERY         | 6/8/2023 15:30 EDT  | 1037639560                                      |                         | XY                                   | п |                         |  |
| 6/10/2023                | MM000000000667     | DELIVERY         | 6/10/2023 07:50 EDT | 1037639560                                      | ls                      | XY                                   |   |                         |  |
| 6/13/2023                | MM000000000670     | DELIVERY         | 6/13/2023 11:44 EDT | 1037639560                                      | M                       | XY                                   |   |                         |  |
| 6/13/2023                | MM000000000671     | DELIVERY         | 6/13/2023 13:15 EDT | Integrator                                      | M                       | RouteNet                             |   |                         |  |
| 6/14/2023                | MM000000000672     | DELIVERY         | 6/14/2023 07:57 EDT | 1037639560                                      | R                       | XY                                   |   |                         |  |
| 6/14/2023                | MM000000000673     | DELIVERY         | 6/14/2023 08:11 EDT | 1037639560                                      | R                       | XY                                   |   |                         |  |
| 6/14/2023                | MM0000000000674    | DELIVERY         | 6/14/2023 11:54 EDT | 1037639560                                      | R                       | XY                                   |   |                         |  |
| 6/14/2023                | MM0000000000675    | DELIVERY         | 6/14/2023 13:08 EDT | 1037639560                                      |                         | XY                                   |   |                         |  |
| 6/15/2023                | MM0000000000676    | DELIVERY         | 6/15/2023 08:28 EDT | 1037639560                                      |                         | XY                                   |   |                         |  |
| 6/15/2023                | MM0000000000677    | DELIVERY         | 6/15/2023 11:00 EDT | 1037639560                                      |                         | XY                                   |   |                         |  |
| 6/16/2023                | MM000000000679     | DELIVERY         | 6/20/2023 10:08 EDT | 1037639560                                      |                         | <b>XY</b>                            |   |                         |  |
| 6/16/2023                | MM000000000680     | DELIVERY         | 6/20/2023 10:08 EDT | 1037639560                                      |                         | RouteNet                             |   |                         |  |
| 6/21/2023                | MM0000000000686    | DELIVERY         | 6/21/2023 07:32 EDT | Integrator                                      |                         | RouteNet                             | г |                         |  |
| 6/22/2023                | MM000000000687     | DELIVERY         | 6/22/2023 07:22 EDT | Integrator                                      |                         | RouteNet                             | г |                         |  |
| 6/22/2023                | MM0000000000689    | DELIVERY         | 6/22/2023 15:48 EDT | 1037639560                                      |                         | XY                                   |   |                         |  |
| 6/22/2023                | MM0000000000690    | DELIVERY         | 6/22/2023 16:15 EDT | 1037639560                                      |                         | RouteNet                             |   |                         |  |
| 6/23/2023                | MM0000000000693    | DELIVERY         | 6/23/2023 08:40 EDT | 1037639560                                      | I٧                      | XY                                   | г |                         |  |
| 6/23/2023                | MM0000000000694    | DELIVERY         | 6/23/2023 08:48 EDT | 1037639560                                      | Ιv                      | XY                                   |   |                         |  |
| 6/23/2023                | MM0000000000695    | DELIVERY         | 6/23/2023 10:01 EDT | 1037639560                                      |                         | XY                                   |   |                         |  |
| 6/23/2023                | MM0000000000696    | DELIVERY         | 6/23/2023 10:56 EDT | 1037639560                                      |                         | XY                                   |   |                         |  |
| 6/26/2023                | MM0000000000700    | DELIVERY         | 6/26/2023 09:48 EDT | Integrator                                      |                         | RouteNet                             |   |                         |  |
| 6/26/2023                | MM0000000000703    | DELIVERY         | 6/26/2023 10:40 EDT | Integrator                                      |                         | RouteNet                             |   |                         |  |
| 6/26/2023                | MM0000000000704    | DELIVERY         | 6/26/2023 13:35 EDT | Integrator                                      |                         | RouteNet                             | г |                         |  |
| 6/28/2023                | MM0000000000714    | DELIVERY         | 6/28/2023 12:30 EDT | Integrator                                      | R                       | RouteNet                             | г |                         |  |
| 6/29/2023                | MM0000000000715    | DELIVERY         | 6/29/2023 07:20 EDT | Integrator                                      |                         | RouteNet                             | г |                         |  |
| 6/30/2023                | MM0000000000716    | DELIVERY         | 6/30/2023 07:31 EDT | Integrator                                      |                         | RouteNet                             | E |                         |  |
| 6/27/2023                | MM0000000000705    | <b>DELIVERY</b>  | 7/1/2023 07:50 EDT  | 1037639560                                      |                         | XY                                   |   |                         |  |

Una vez finalizadas las pruebas, se procede a consolidar los viajes utilizando el software Roadnet, el cual selecciona una parte de los viajes que serán despachados diariamente. A continuación, se presentan los resultados obtenidos de la participación del software durante los días 6, 7, 8, 10, 11, 12 de junio de 2023.

# **Tabla 7**

*participación Roadnet*

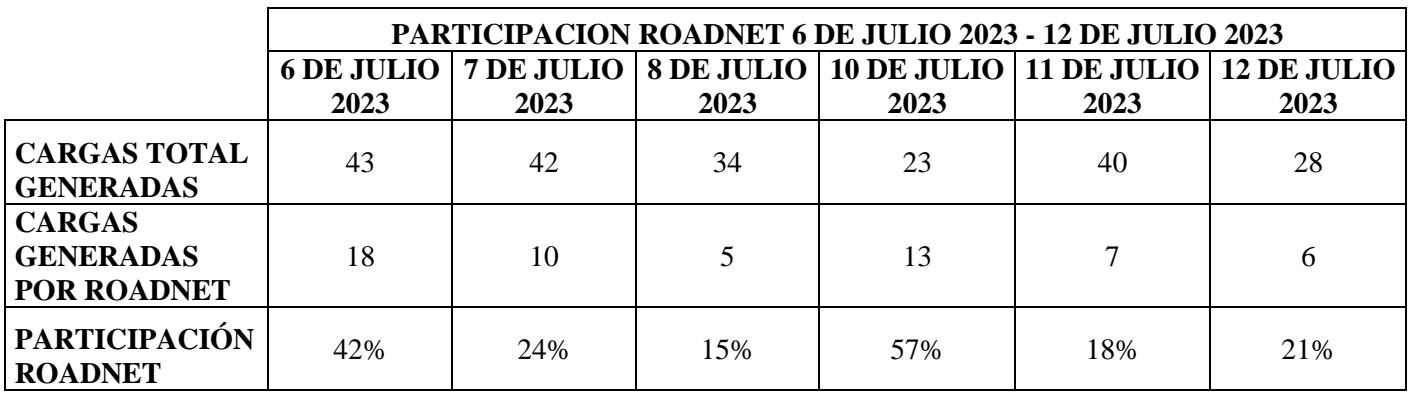

El análisis de la participación de Roadnet en los días del 6 al 12 de julio de 2023 revela lo siguiente:

Cargas totales generadas: Durante este período de tiempo, se generaron un total de 43 cargas el 6 de julio, 42 cargas el 7 de julio, 34 cargas el 8 de julio, 23 cargas el 10 de julio, 40 cargas el 11 de julio y 28 cargas el 12 de julio. Estos números representan la cantidad total de cargas que fueron generadas, independientemente de si fueron gestionadas por Roadnet o no.

Cargas generadas por Roadnet: Roadnet gestionó 18 cargas el 6 de julio, 10 cargas el 7 de julio, 5 cargas el 8 de julio, 13 cargas el 10 de julio, 7 cargas el 11 de julio y 6 cargas el 12 de julio. Estas cifras representan la cantidad de cargas que fueron gestionadas específicamente por Roadnet.

Participación de Roadnet: Para determinar la participación de Roadnet en la generación de cargas, se calculó el porcentaje que representa el número de cargas gestionadas por Roadnet con respecto al total de cargas generadas. El análisis muestra que la participación de Roadnet fue del 42% el 6 de julio, 24% el 7 de julio, 15% el 8 de julio, 57% el 10 de julio, 18% el 11 de julio y 21% el 12 de julio.

Estos datos indican la proporción de cargas gestionadas por Roadnet en relación con el total de cargas generadas en cada día específico. El análisis permite evaluar la eficacia y la participación de Roadnet en la gestión de cargas durante este período de tiempo, identificando los días de mayor y menor participación. Esto puede ser útil para monitorear y ajustar la eficiencia del sistema de gestión de carga y tomar decisiones informadas para mejorar los procesos logísticos e identificar posibles errores en el software.

### **6 Conclusiones**

<span id="page-40-0"></span>Después de completar la documentación del proceso actual de reserva y compararlo con el proceso de reserva implementado utilizando el software Roadnet, se puede concluir que los pasos necesarios para consolidar un viaje a diferentes destinos son menores y requieren menos tiempo de ejecución. Esto demuestra la eficiencia y agilidad que ofrece el software en términos de planificación de rutas logísticas.

Durante la implementación del software y las pruebas realizadas, se observó que es necesario realizar una parametrización continua del software para incorporar nuevos destinos, ajustar las rutas logísticas y agregar nuevos vehículos según sea necesario. Esto resalta la importancia de mantener el software actualizado y adaptado a las necesidades cambiantes de la empresa.

Es importante tener en cuenta que el software Roadnet no puede consolidar la totalidad de los pedidos que se encuentran en la reserva de ATK MOTOS, debido a que la empresa trabaja con backorder y los pedidos se liberan a medida que el inventario está disponible, Roadnet solo puede tomar un pedido a la vez y este consecutivo de pedido solo puede ser despacharlo una vez con las motos que se encuentren disponibles en inventario. Esta limitación debe considerarse al utilizar el software y al planificar la entrega de pedidos.

Para garantizar un uso óptimo del software Roadnet, es necesario capacitar de manera constante al personal encargado de utilizarlo. Esto implica brindar formación continua sobre las características y funcionalidades del software, así como enseñar a interpretar y utilizar los datos generados por el sistema. Una capacitación constante asegurará que el personal esté actualizado y pueda aprovechar al máximo el potencial del software en la planificación de rutas logísticas.

# **7 Recomendaciones**

<span id="page-41-0"></span>Es necesario que la compañía recopile y analice datos relevantes sobre su operación actual. Esto incluye variables como la demanda de productos, los tiempos de atención, los horarios de visita más adecuados para los clientes y cualquier otro factor que influya en la eficiencia de la entrega y la satisfacción del cliente. Al identificar patrones de comportamiento en estas variables, la empresa puede maximizar el uso de Roadnet para planificar y optimizar las rutas de entrega, minimizando los tiempos de viaje y maximizando la eficiencia operativa.

### **Referencias**

- <span id="page-42-0"></span>P. Roldán. (2017). *Cadena de suministro* . https://economipedia.com/definiciones/cadena-desuministro.html
- Palacios, K. (2021). *Coca-Cola FEMSA recibe reconocimiento a la Excelencia Logística - América Retail*. https://www.america-retail.com/colombia/coca-cola-femsa-recibe-reconocimiento-ala-excelencia-logistica/
- *Desarrolla UPS nuevas herramientas para gestión de transporte*. (2010). https://thelogisticsworld.com/historico/desarrolla-ups-nuevas-herramientas-para-gestion-detransporte/
- *El proveedor líder de autopartes LKQ Corporation mejora su eficiencia, reduce costos y optimiza sus rutas con Roadnet Anywhere*. (2017). https://www.omnitracs.com/sites/default/files/files/2019-04/LKQ\_RNA\_03- 18\_CaseStudy\_SPA.pdf
- *Logística de salida: claves para una distribución eficiente*. (2022). https://www.mecalux.es/blog/logistica-salida
- Mora, L. A. (2014). *Logística del transporte y distribución de carga - Luis Aníbal Moral - Google Libros*. https://bit.ly/44s4NiH
- Olivera, A. (2004). *Heurísticas para Problemas de Ruteo de Vehículos*.
- *Oracle PeopleSoft ERP para una gestión laboral y empresarial completa*. (2023). https://www.appvizer.es/recursos-humanos/ats/oracle-peoplesoft
- *Planificación de Última Milla (Roadnet)*. (2023).

https://www.stglatam.com/solucion/planificacion-de-ultima-milla-roadnet/

- *¿Qué es el software JDA?* (2018). https://kryptonsolid.com/que-es-el-software-jda-definicion-dekrypton-solid/
- *SYSCO Baltimore Increases Routing Efficiency and Productivity*. (2015). www.omnitracs.com